# **Continuous Regression Testing** for Safer and Faster Refactoring

# **PEJMAN GHORBANZADE**

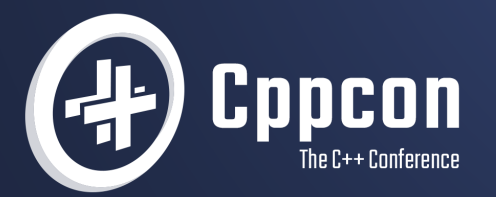

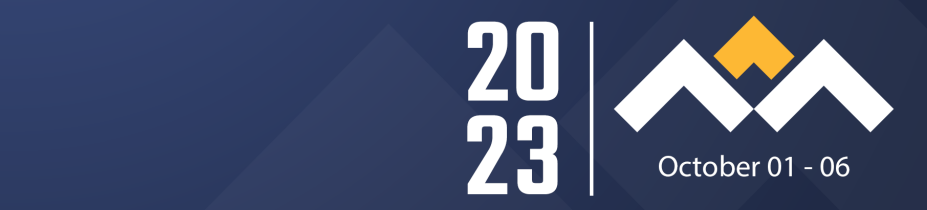

# **Continuous Regression Testing for Safer and Faster Refactoring**

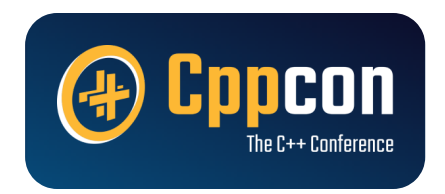

**Pejman Ghorbanzade**

Aurora Innovation

## **Engineers spend 17 hours per week maintaining software.**

\*Stripe 2019 Developer Coefficient Report

## **Maintaining Software**

- Reading  $\bullet$
- Refactoring  $\bullet$
- Upgrading
- Migrating  $\bullet$
- Debugging  $\bullet$
- Adding tests  $\bullet$
- Writing documentation  $\bullet$
- Resolving technical debt  $\bullet$

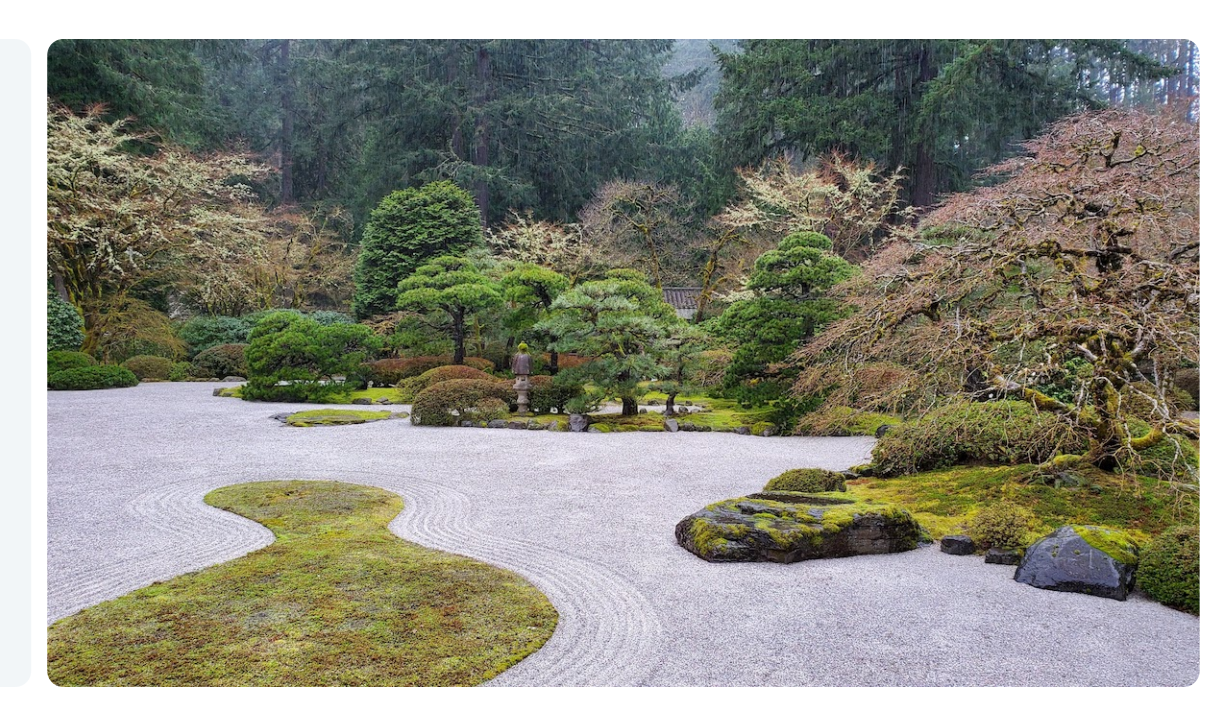

*"The only constantin life is change." - Heraclitus*

## **Types of Change**

- Fixing a defect  $\bullet$
- Enabling code reuse  $\bullet$
- Adjusting to new expectations  $\bullet$
- Improving a function implementation  $\bullet$
- Upgrading a third-party dependency  $\bullet$
- Renaming a function or variable  $\bullet$
- Changing system configuration  $\bullet$
- Updating build system toolchain

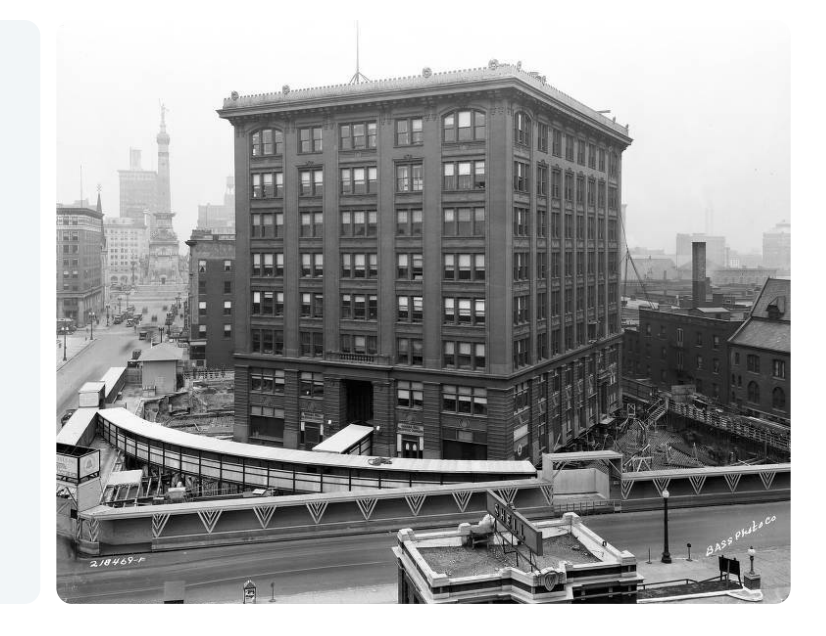

*"Software engineering is programming integrated overtime." - Titus Winters*

## **It takes 23 days for software engineers to gain confidence that a code change works as expected.**

\*Tricentis 2021 Report: [HowTheWorld's](https://drive.google.com/file/d/1jN3PMwJUYInwglZiPLa8OKqLX60pjvo3/view) Top Organizations Test

## **Agenda**

- **What is continuous regression testing**
- How does regression testing work in practice  $\bullet$
- How to build a regression testing system  $\bullet$
- Going beyond finding behavioral regressions  $\bullet$
- How to use regression testing effectively  $\bullet$
- Establishing a culture of safety at scale $\bullet$

## **About Aurora**

Delivering the benefits of selfdriving technology, safely, quickly, and broadly.

[aurora.tech/careers](https://aurora.tech/careers)

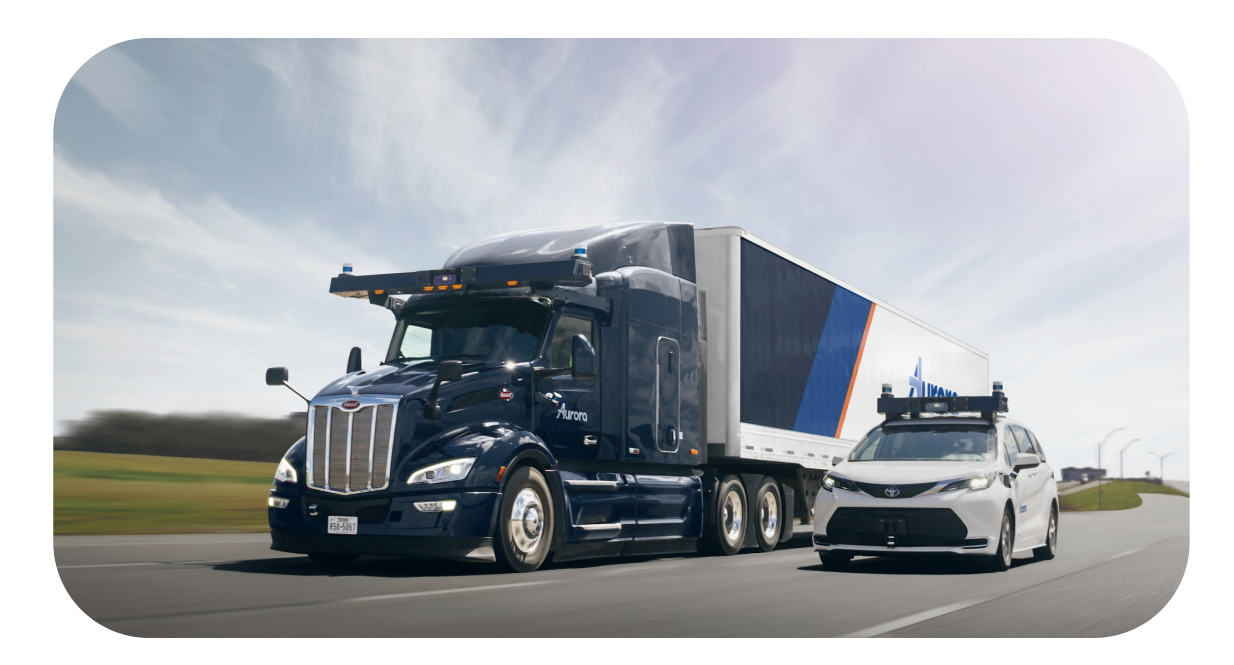

## **About Me**

- Staff Software Engineer at **Aurora Innovation**  $\bullet$
- Building tooling to improve developer experience  $\bullet$
- Accelerating the development of web applications  $\bullet$
- 8 years of professional experience  $\bullet$
- Maintaining mission-critical software systems  $\bullet$
- Ex VMware Carbon Black, Canon Medical Informatics  $\bullet$
- Former founder of a developer tools startup  $\bullet$

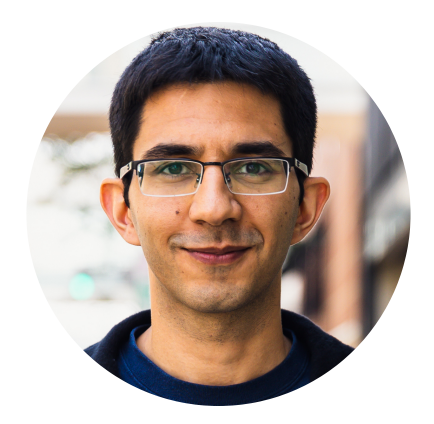

**Pejman Ghorbanzade [pejman.dev](https://pejman.dev/)**

## **What we do matters**

Low-dose Ultra Helical CT Angiogram of the Carotids and Circle of Willis for stroke work-up.

Clear visualization of contrast enhanced vessels and surrounding soft tissue enables fast and confident rule-out of occlusion.

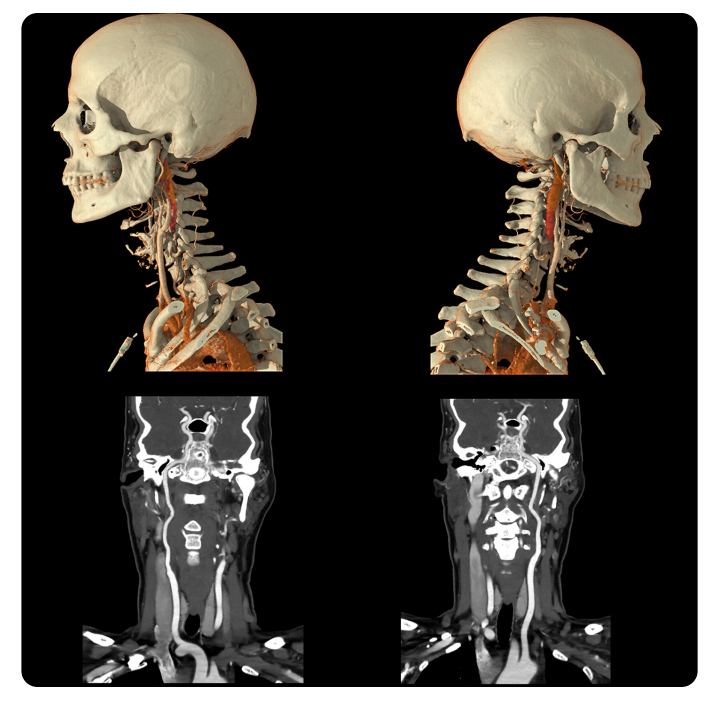

[Courtesy](https://global.medical.canon/products/computed-tomography/aq_one_prism_cg_headneck) of Canon Medical Group

## **Digital Imaging and Communications in Medicine**

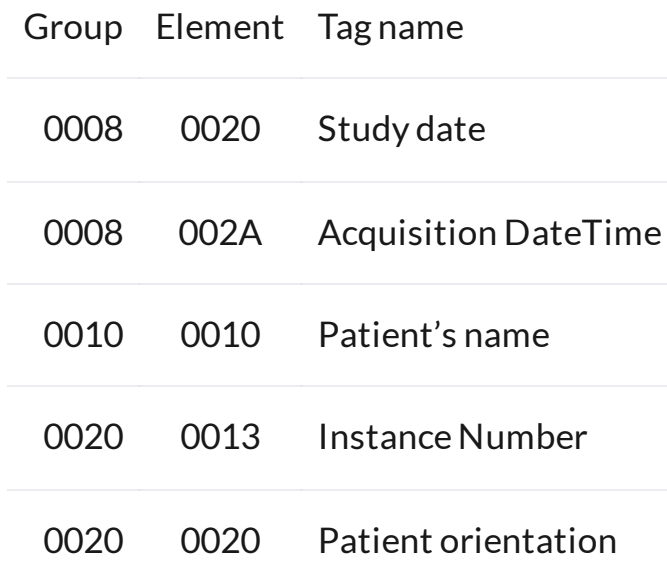

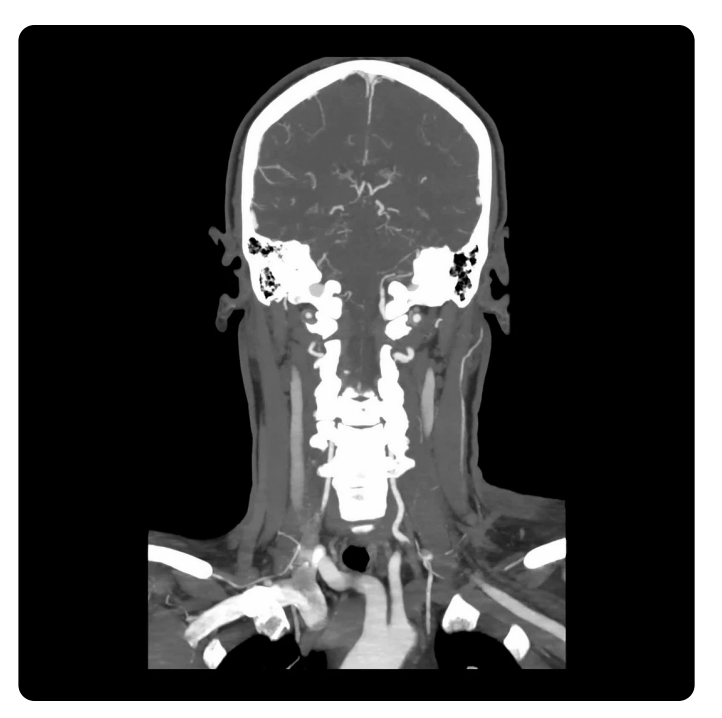

[Courtesy](https://global.medical.canon/products/computed-tomography/aq_one_prism_cg_headneck) of Canon Medical Group

## **What could go wrong?**

Incorrect interpolation and misrepresenting image positions could result in inaccurate measurements, causing patient harm.

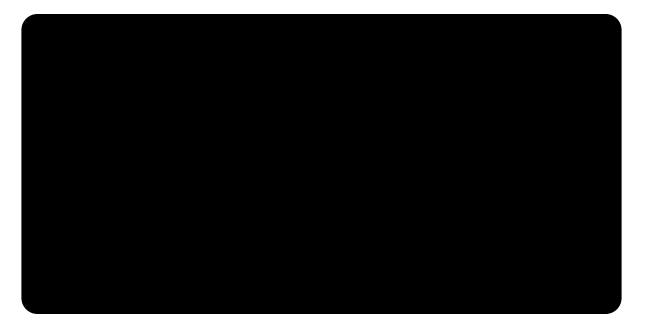

[Courtesy](https://global.medical.canon/products/computed-tomography/aq_one_prism_cg_headneck) of Canon Medical Group

## **Everything could go wrong**

"The inherent complexity of the real world and the continuous change of requirements result in large and complex software systems that are costly and difficult to maintain."

*"In a sufficiently long time horizon, all possible behaviors of yoursystem will occur." - Hyrum'slaw (modified)*

## **Testing as risk mitigation**

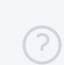

If every code change can break our software, how could we stay productive and safely introduce frequent changes?

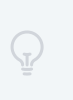

Implement high-level tests and continuously run them at scale to cover real-world system behaviors with reasonable degree of confidence.

## **Developer inner and outer loops**

Fastfeedback cycles boost development confidence and productivity.

Moving high-level tests out of the developer loop results in slow and inefficient application lifecycles.

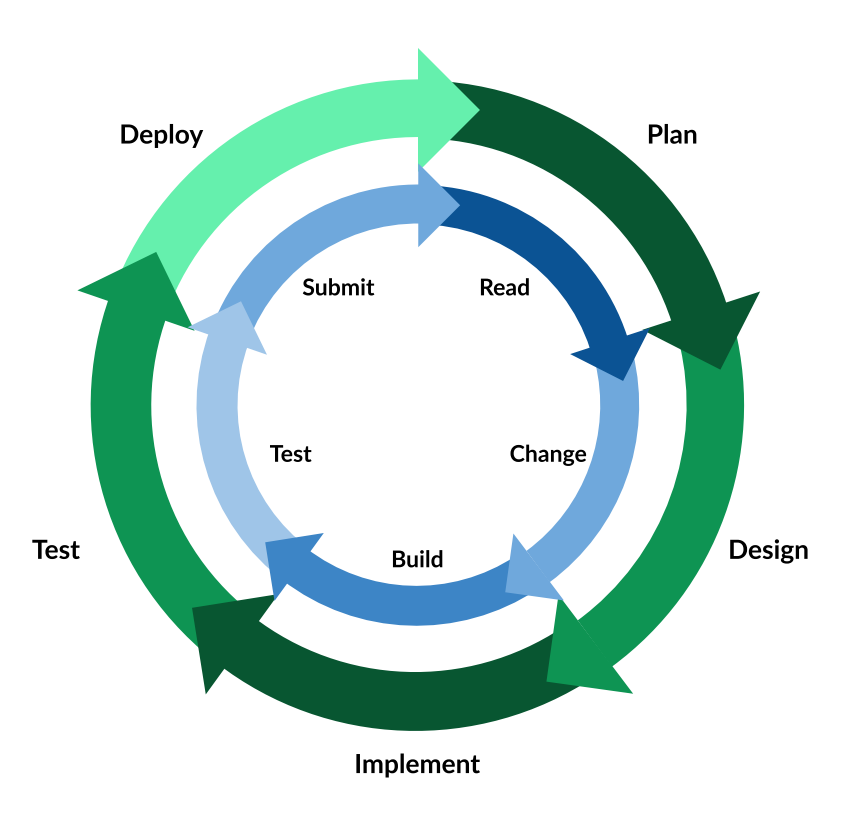

## **The myth of the testing pyramid**

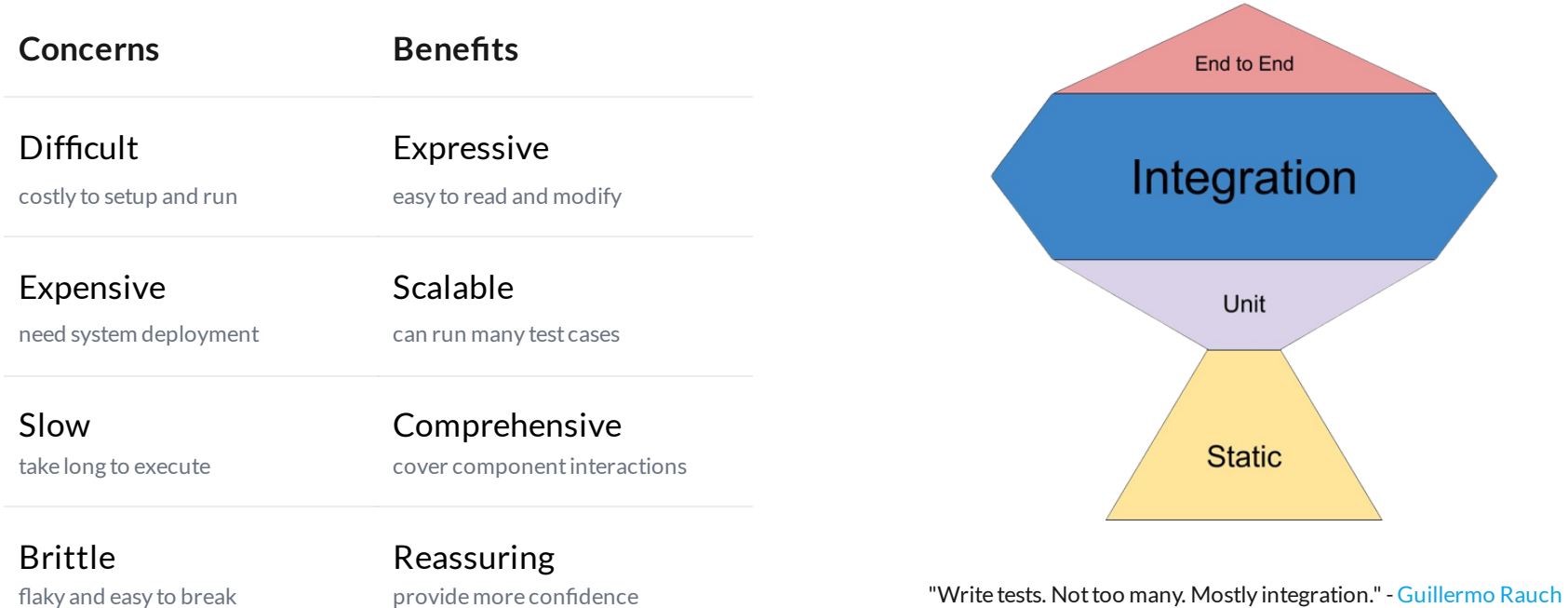

## **Continuous regression testing**

Continuously verifying that the software works as well as before, during the development stage.

#### Testing for Correctness  $(\vee)$

- Requires describing the expected behavior for each test input.
- Mismatches against the expected values indicate failure.
- Tests are difficult to maintain, scale, and automate.

#### Testing for Regression  $\overline{(\mathsf{Q})}$

- Treats a released version of software as baseline.
- Mismatches against the baseline require justification.  $\bullet$
- Tests are expressive and decoupled from the test input.

## **Higher-level tests in practice**

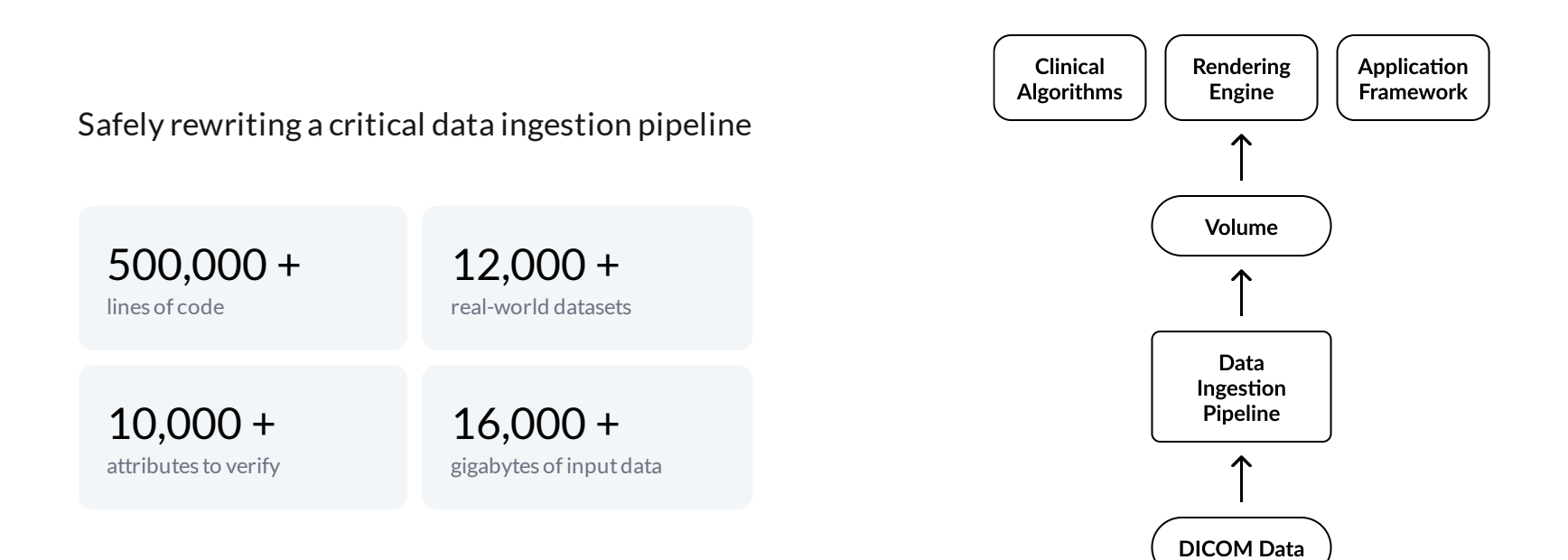

## **In-Memory Comparison**

- $\bullet$  Test is difficult to setup
- $\bullet$  Test system is inefficient to run
- Test system is not reuseable

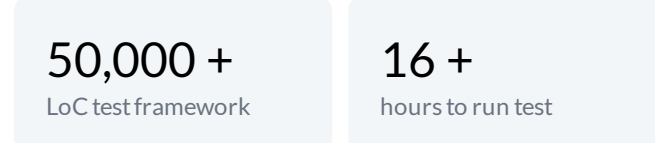

```
for (auto test_case: test_suite) {
 auto new output = new system(test case);
 auto old_output = old_system(test_case);
 auto report = compare(new\_output, old\_output);report.store(test case);
}
```

```
generate_summary_report();
```
## **Snapshot Testing**

#### Debugging

System is treated as a black box. Output may miss important data.

### Reliability

Outputmay include nondeterministic data.

### Data Management

Outputis stored in version control along with source code.

### Reporting

Differences are difficult to inspect, understand, and manage.

```
for (auto test_case: test_suite) {
 auto new_output = new\_system(test\_case);
 store_snapshot(test_case, new_output);
 auto old_output = load_snapshot(test_case);
 auto report = compare(new\_output, old\_output);report.store(test case);
```

```
generate_summary_report();
```
}

## **Problem: Debugging**

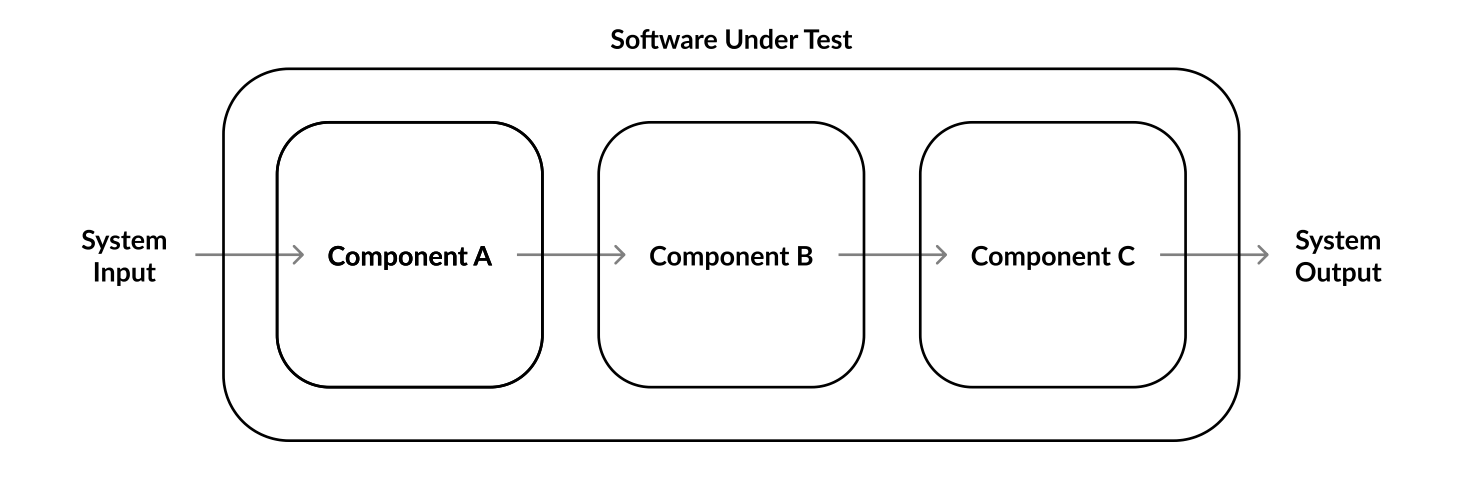

Good tests point to the root cause when they fail.

## **Problem: Reliability**

### Snapshot tests

- are prone to capturing non-deterministic data.
- are prone to capturing unimportant data.  $\bullet$
- may leave out changes not captured in the output.  $\bullet$
- fail to compare captured data in their original type.

Good tests pass and fail only when they are supposed to.

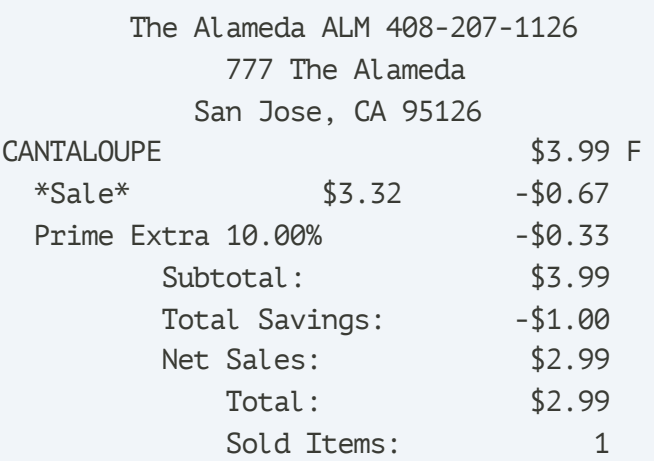

#### \*\*\*\*\*\*\*\*\*\*\*\*\*\*\*\*\*\*\*\*\*\*\*\*\*\*\*\*\*\*\*\*\*\*\*\*\*\*\*\*\*\*\*\*

901 61797 09/15/2023 05:46 PM

## **Problem: Data Management**

## \$ git status On branch feature/cppcon

Your branch is up to date with 'origin/feature/cppcon'.

```
Changes not staged for commit:
  (use "git add <file>..." to update what will be committed)
  (use "git restore <file>..." to discard changes in working directory)
   modified: SuperMarketTest.TenPercentDiscount.approved.txt
   modified: SuperMarketTest.BuyOneGetOneDiscount.approved.txt
```
Good test systems enable auditing how software evolves.

## **Problem: Reporting**

### \$ git diff

index 3de4787..5ad5e04 100644 --- a/SuperMarketTest.TenPercentDiscount.approved.txt +++ b/SuperMarketTest.TenPercentDiscount.approved.txt  $@@-1,5+1,5@@$ apples 4.97  $1.99 * 2.500$  $-Total:$ 4.47 +Total: 4.97

Good test systems report insights as output, not raw test results .

## **Design Principles**

#### $\boxed{\mathstrut >_{\!=} }$ **Developer Friendly**

Designed for everyday use by developers. Should enable creating tests that are cheap to write, fast to run, and easy to modify.

## **Flexible**

Designed for capturing values of variables and runtime of functions. Should handle data points with primitive or user-defined data types.

## **Scalable**

Designed for testing mission-critical software. Should handle capturing data from large number of test cases and report test results as actionable insights.

## **Rethinking snapshot testing**

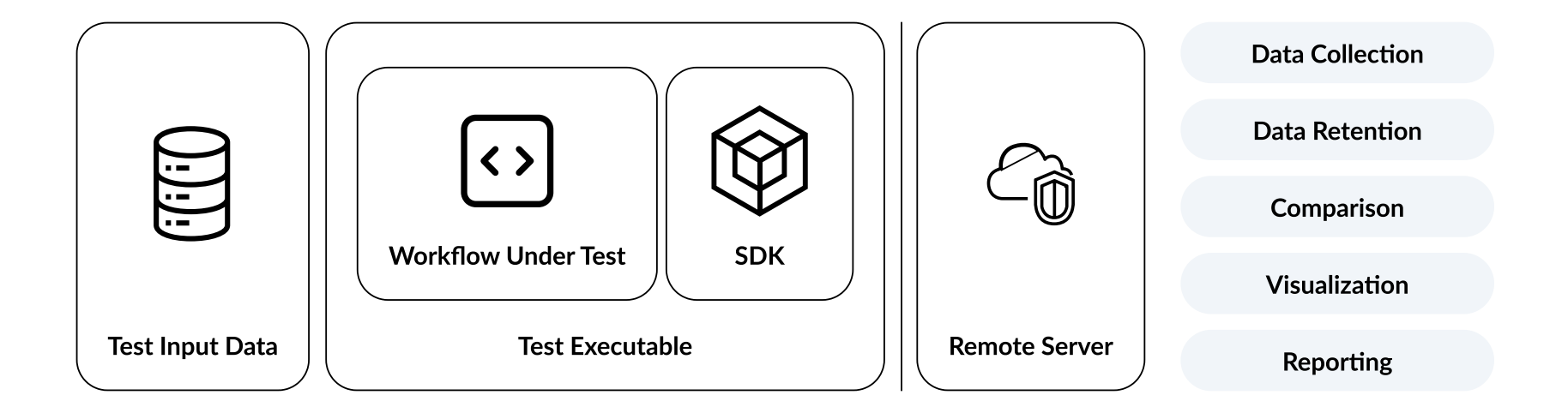

## **About Touca**

# touca.io

Find the unintended side-effects of your day-to-day code changes

Trusted By: Canon Backed By:techstars\_

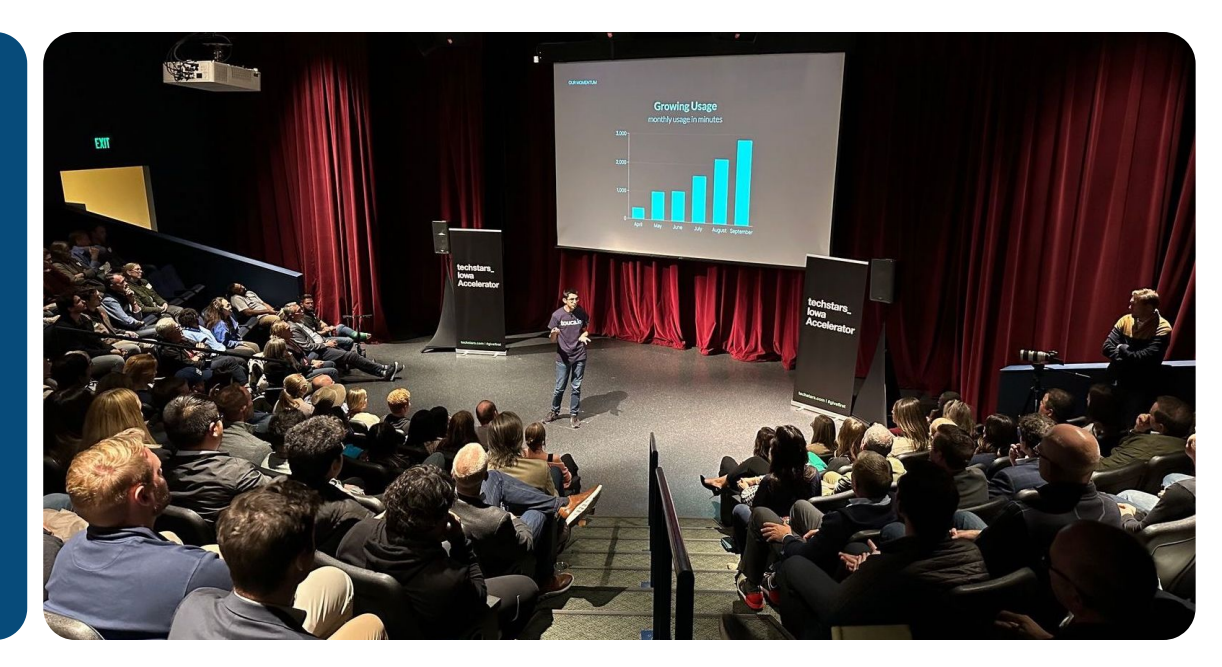

## **Agenda**

- What is continuous regression testing
- **How does regression testing work in practice**  $\bullet$
- How to build a regression testing system  $\bullet$
- Going beyond finding behavioral regressions  $\bullet$
- How to use regression testing effectively  $\bullet$
- Establishing a culture of safety at scale $\bullet$

## **Touca Server**

Remotely compare the output of your software against a previous baseline version.

- $\odot$ Free and Open Source
- Developer Friendly  $\odot$
- $\odot$ LanguageAgnostic
- Battle Tested $\odot$

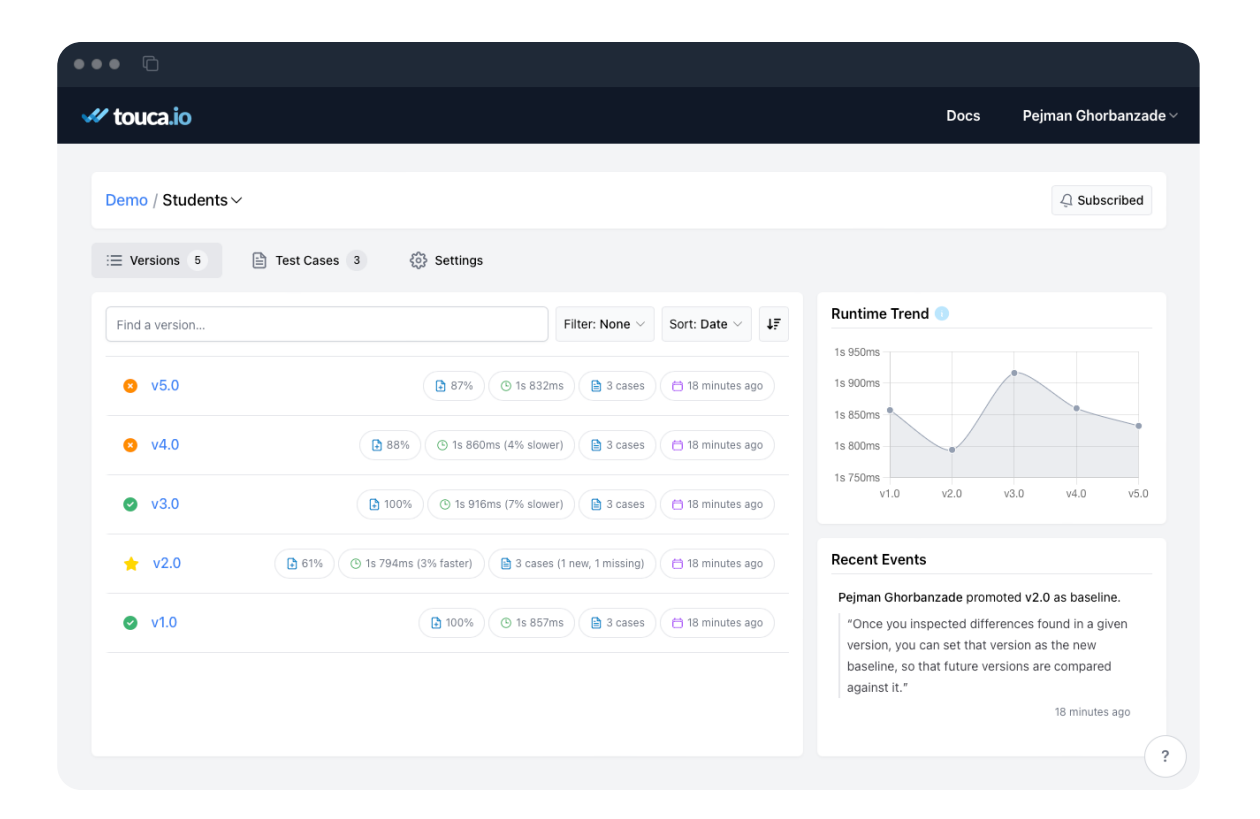

## **Self-hosting**

## github.com /**[trytouca](https://github.com/trytouca/trytouca)**

\$ brew install touca \$ touca server install

 $\odot$  Apache 2.0 License

 $\, >$ 

## **Test Framework**

```
#include "catch2/catch.hpp"
#include "students.hpp"
```

```
TEST_CASE("find_students") {
 SECTION("alice") {
    auto student = find_student("alice");
    CHECK(student.name == "Alice Anderson"):
    CHECK(student.dot = Date(2006, 3, 1))CHECK(student,apa == 3.9):
 SECTION("bob") {
    auto student = find\_student("bob"):
    CHECK(student.name == "Bob Brown");
    CHECK(student.dob == Date(1996, 6, 31)):
    CHECK(student.jpg = 3.8);
 SECTION("charlie") {
    auto student = find_student("charlie");
    CHECK(student.name == "Charlie Clark"):
    CHECK(student.dob == Date(2003, 9, 19));
    CHECK(student.qpa == 3.3):
```
#include "touca/touca.hpp" #include "students.hpp"

```
int main(int argc, chart argy[]) {
  touca::workflow("find_students", [](const std::string& username) {
    const auto& student = find_student(username);
    touca: :check("name", student.name);
    touca::check("birth_date", student.dob);
    touca::check("gpa" student.gpa);
  \}:
  return touca::run(argc, argv);
```
- Parses command-line arguments
- Retrieves test cases
- Submits captured data
- Reports test progress
- Handles any errors

## **Writing tests**

Test your complex software workflows for any number of inputs by capturing values of variables and runtime of functions.

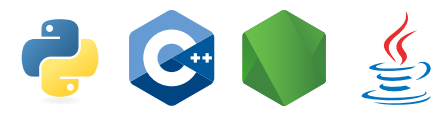

```
#include "students.hpp"
#include "touca/touca.hpp"
int main(int argc, char* argv[]) {
  touca::workflow("find_student", [](const std::string& username) {
    const auto& student = find_student(username);
    touca::assume("username" student.username);
    touca::check("fullname" student.fullname);
    touca::check("birth_date" student.dob);
    touca::check("gpa" student.gpa);
    touca: check("pass", student.gpa < 3.9);
    touca:: add_metric("external_source", 1500);
 \}) ;
  return touca::run(argc, argv);
```
### **Running tests**

Run your tests for each code change or pull request, as part of CI or on a dedicated test machine, to get fast feedback during the development stage.

- \$ brew install touca
- \$ touca login
- \$ touca test

#### \$ touca test

Time:

Touca Test Runner Suite: students/v2  $1<sub>1</sub>$ **PASS** alice  $(209 \, \text{ms})$ 2. DIFF **bob**  $(223 \, \text{ms})$ 3. PASS charlie  $(217 \text{ ms})$ Tests: 2 perfect, 1 different, 3 total

- 
- 计 Ran all test suites.

 $1.45 s$ 

## **Automating tests**

Integrate your tests with the CI/CD pipeline to automate their execution and receive feedback when you need it.

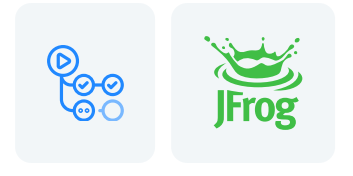

- name: build cpp app run /build.sh
- uses: trytouca/actions-run-tests@v1 env:

TOUCA\_API\_KEY: \${{ secrets.TOUCA\_API\_KEY }} TOUCA\_API\_URL: https://api.touca.io/@/my\_org/my\_cpp\_app TOUCA\_TEST\_VERSION: \${{ steps.params.outputs.version }}  $with:$ 

```
executable: ./local/dist/bin/my_cpp_app
```
## **Visualizing differences**

Automatically compare new test results and visualizing inspect potential differences against your baseline.

Automatic and on-demand comparison  $\langle \mathord{\small \checkmark} \rangle$ 

- Overall insights and summary reports  $\cal G$
- Custom comparison rules $\langle \downarrow \rangle$

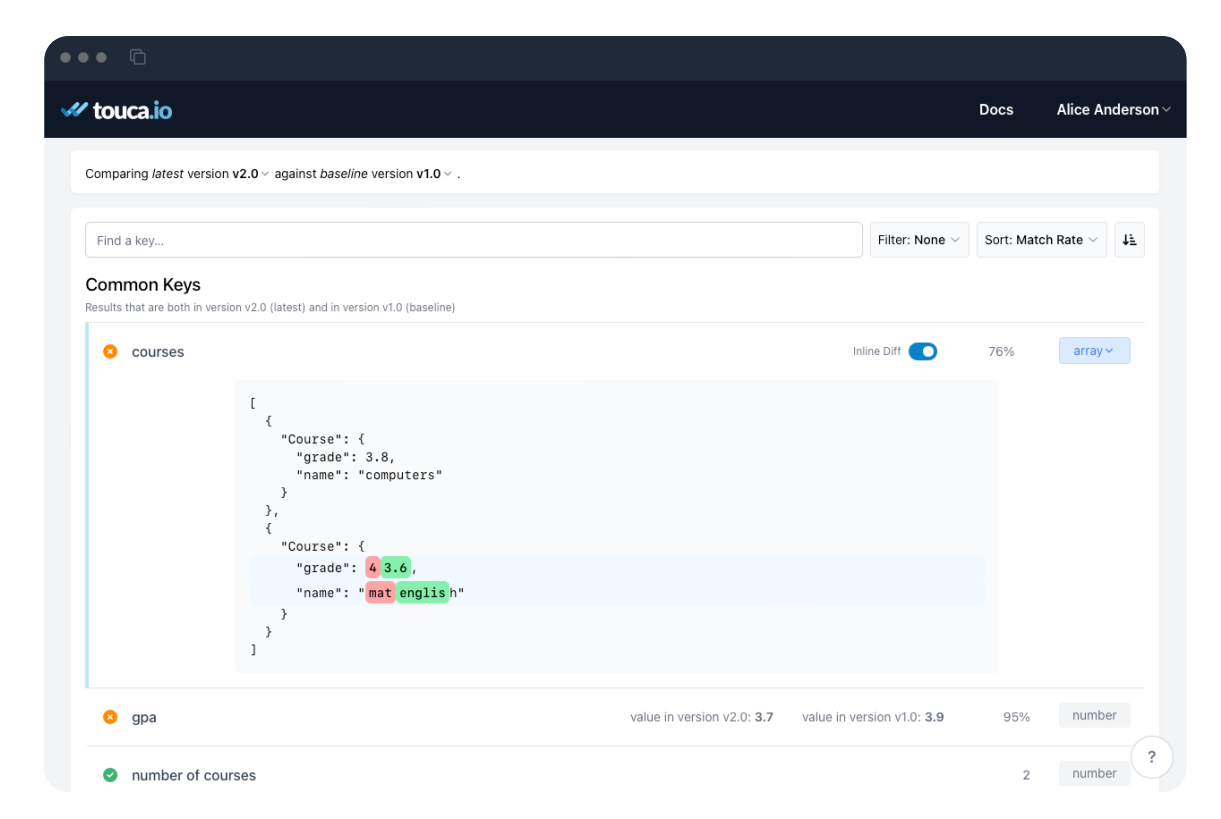

## **Comparing images and videos**

Share test results with team members and visualize differences of any kind.

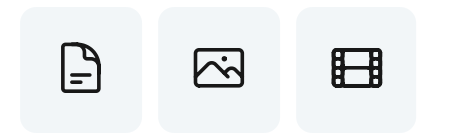

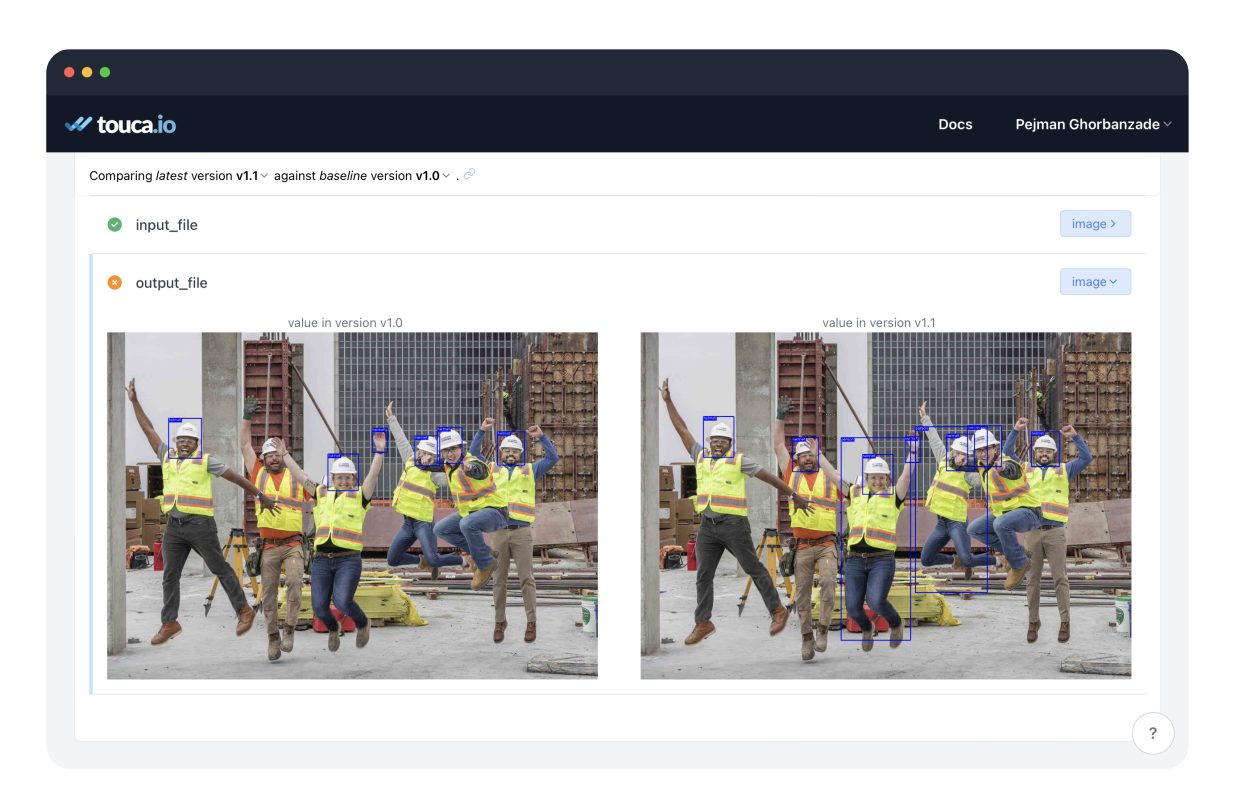
# **Finding performance regressions**

Gain insights and analytics about how your software is evolving over time.

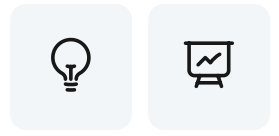

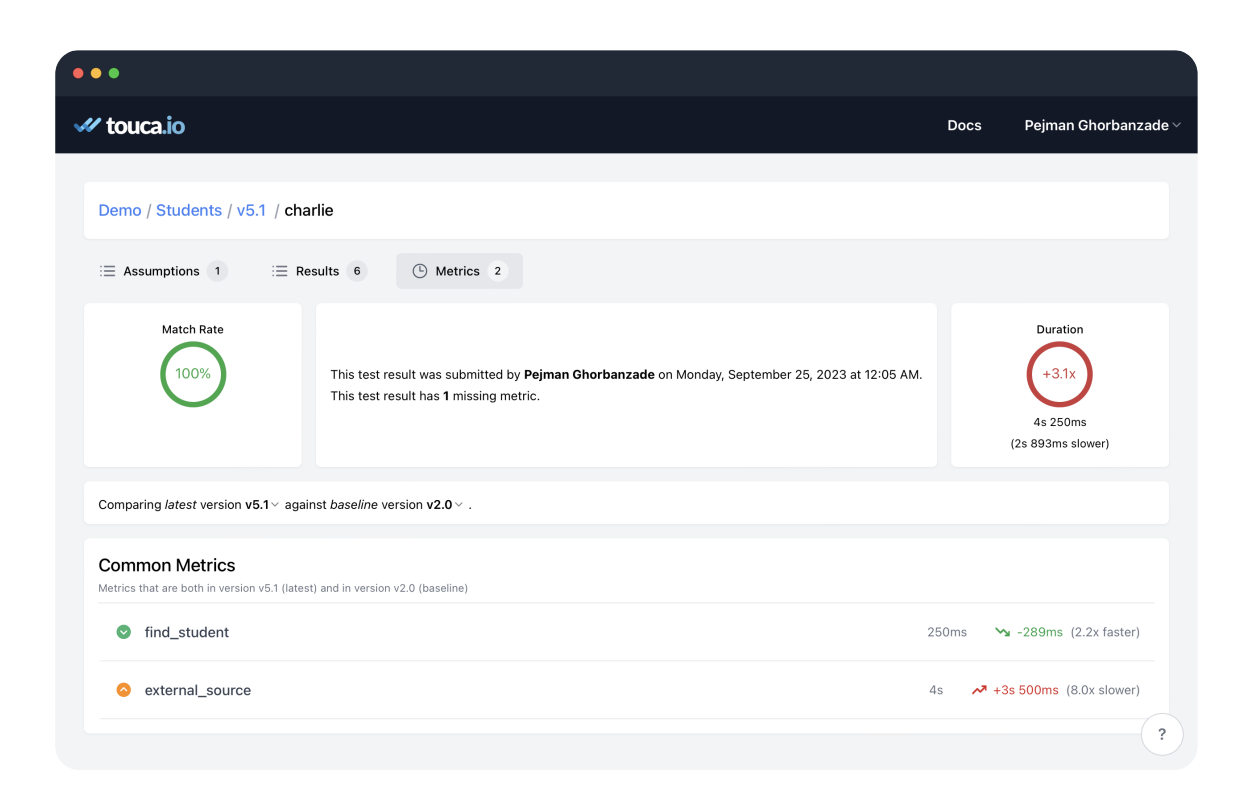

# **Reporting Results**

Subscribe to any suite to get notified about new regressions.

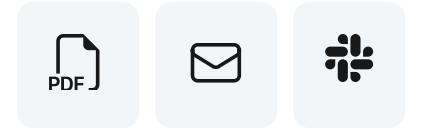

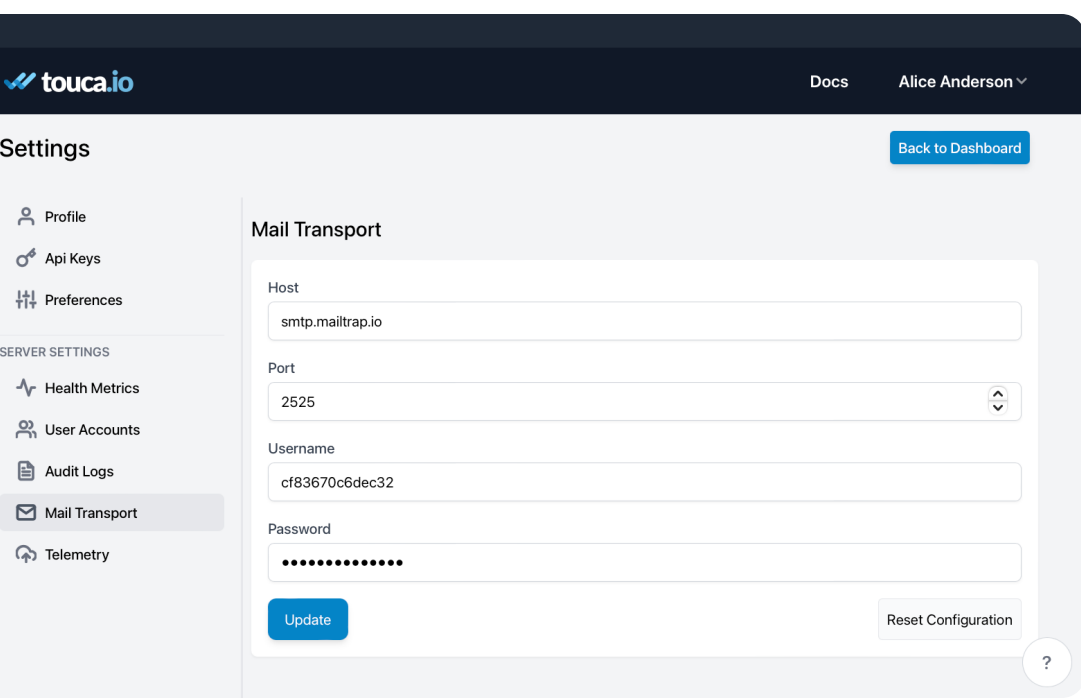

 $\bullet$ 

#### **Baseline Management**

Collaborate with your team members in investigating regressions and managing baseline versions.

.d  $\frac{2}{3}$ 

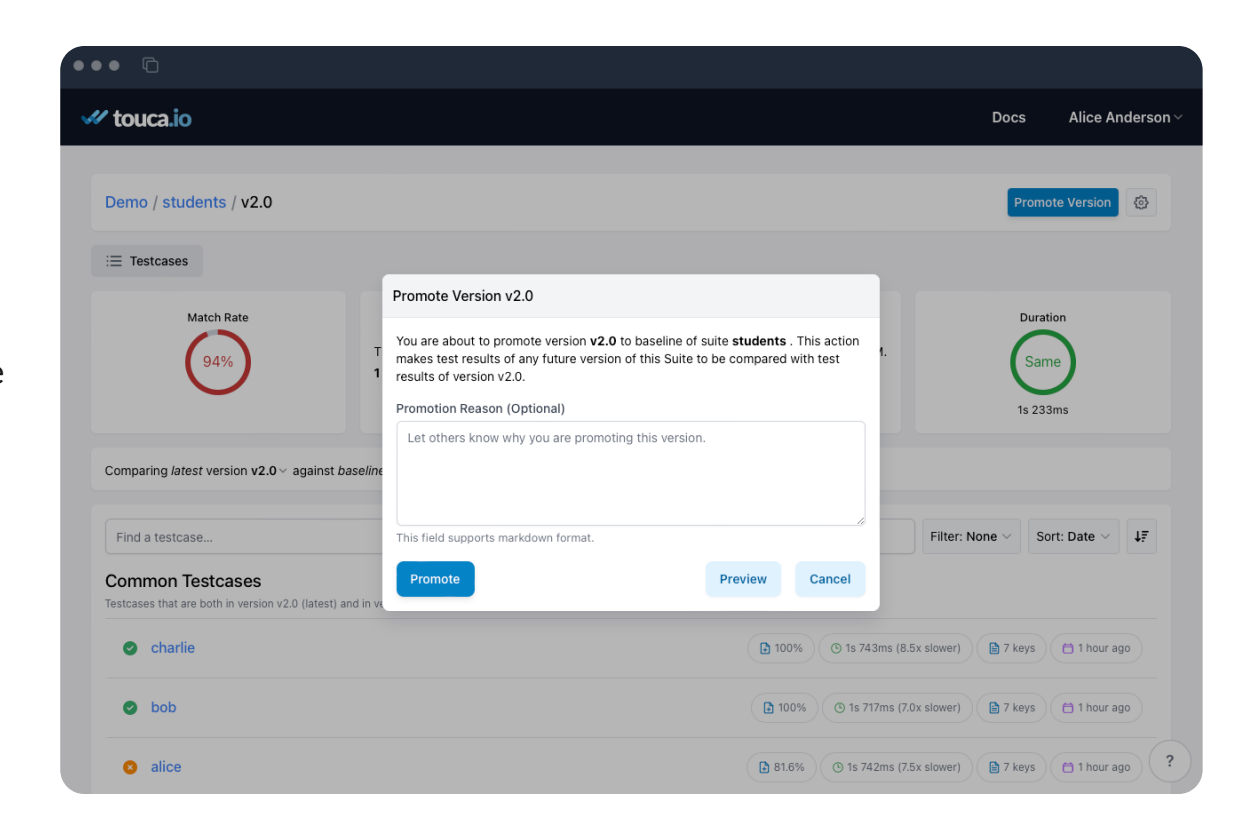

# **Agenda**

- What is continuous regression testing
- How does regression testing work in practice  $\bullet$
- **How to build a regression testing system**  $\bullet$
- Going beyond finding behavioral regressions  $\bullet$
- How to use regression testing effectively  $\bullet$
- Establishing a culture of safety at scale $\bullet$

# **System Architecture**

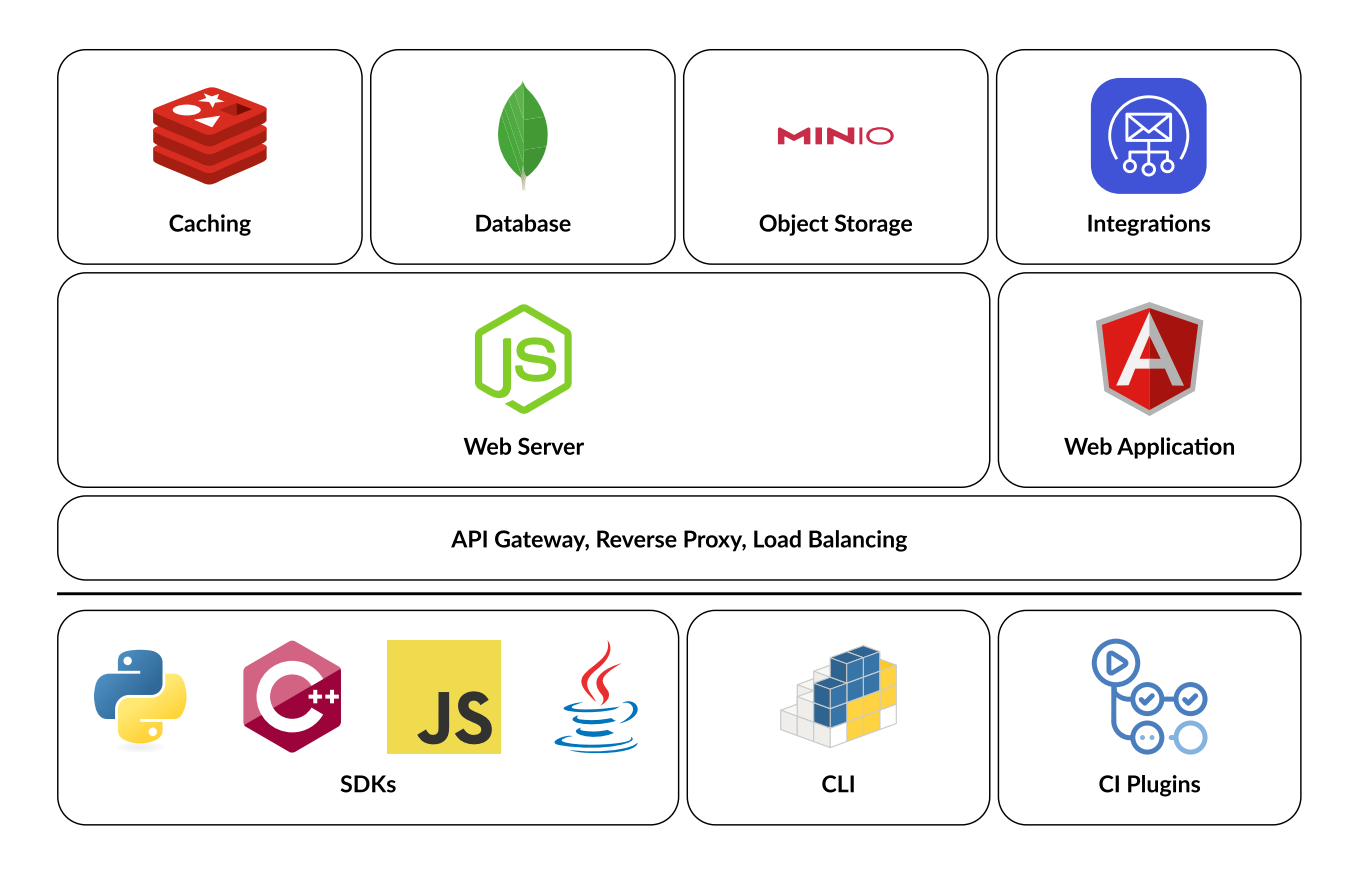

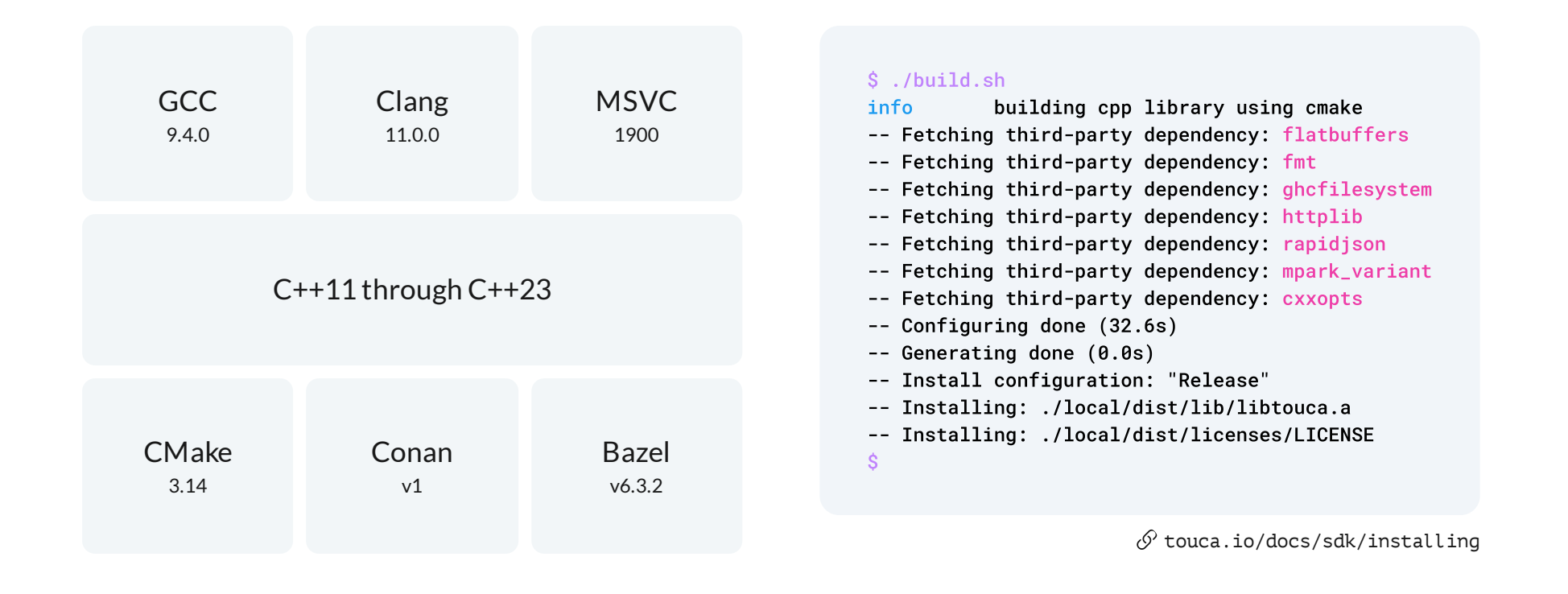

# **Data Capturing API**

}

```
touca::workflow("students", [](const std::string& username) {
  const auto\& student = find_student(username);
  touca::check("name", student.name);
  touca::check("birth_date", student.dob);
  touca::check("gpa", student.gpa);
});
```

```
struct Date {
  unsigned short year;
  unsigned short month;
  unsigned short day;
};
```

```
template <typename Char, typename Value>
void check(Char&& key, const Value& value) {
  touca::detail::check(std::forward<Char>(key),
                       serializer<Value>().serialize(value));
```
#### **Capturing behavior data**

}

```
touca::log("timestamp", student.created_at); touca::assume("username", student.username);
```

```
for (const auto& course : student.courses) {
 touca::add_array_element("courses", course);
 touca::add_hit_count("number of courses");
```

```
void Client::check(const std::string& key, const data_point& value) {
 if (has_last_testcase()) {
   testcases.at(get last testcase())->check(key, value);
  }
}
```
#### **Capturing performance data**

```
touca::start_timer("find_student");
const auto& student = find_student(username);
touca::stop_timer("find_student");
                                                       Student find student(const std::string& username) {
                                                        touca::scoped_timer timer("find_student");
                                                        // ...
                                                       }
with touca.scoped_timer("find_student"):
    student = find_student(username)
                                                      touca::add_metric("external_source", 1500);
```
#### **Partial Template Specialization**

```
template lt^+ypename T, typename = void>
struct serializer {
  data_point serialize(const T& value) {
    static_assert(std::is_same<data_point, T>::value,
                  "did not find any specialization of "
                  "serializer for the given type");
    return static_cast<T>(value);
  }
};
```
# **Specializing Standard Types**

```
template <typename T>
using is_number_signed =
    conjunction<negation<std::is same<T, bool>>,
                std::is_integral<T>,
                std::is_signed<T>>;
```

```
template <typename T>
struct serializer<
    T, enable_if_t<is_number_signed<T>::value>> {
  data_point serialize(const T& value) {
    return data_point::number_signed(value);
  }
};
```
enum class internal\_type : std::uint8\_t { null, object, array, string, boolean, number\_signed, number\_unsigned, number\_float, number\_double, unknown };

# **Specializing User-Defined Types**

```
template <>
struct serializer<Date> {
  data_point serialize(const Date& date) {
    return object("Date")
        .add("year", date.year)
        .add("month", date.month)
        .add("day", date.day);
  }
};
```
### **Deeper Dive**

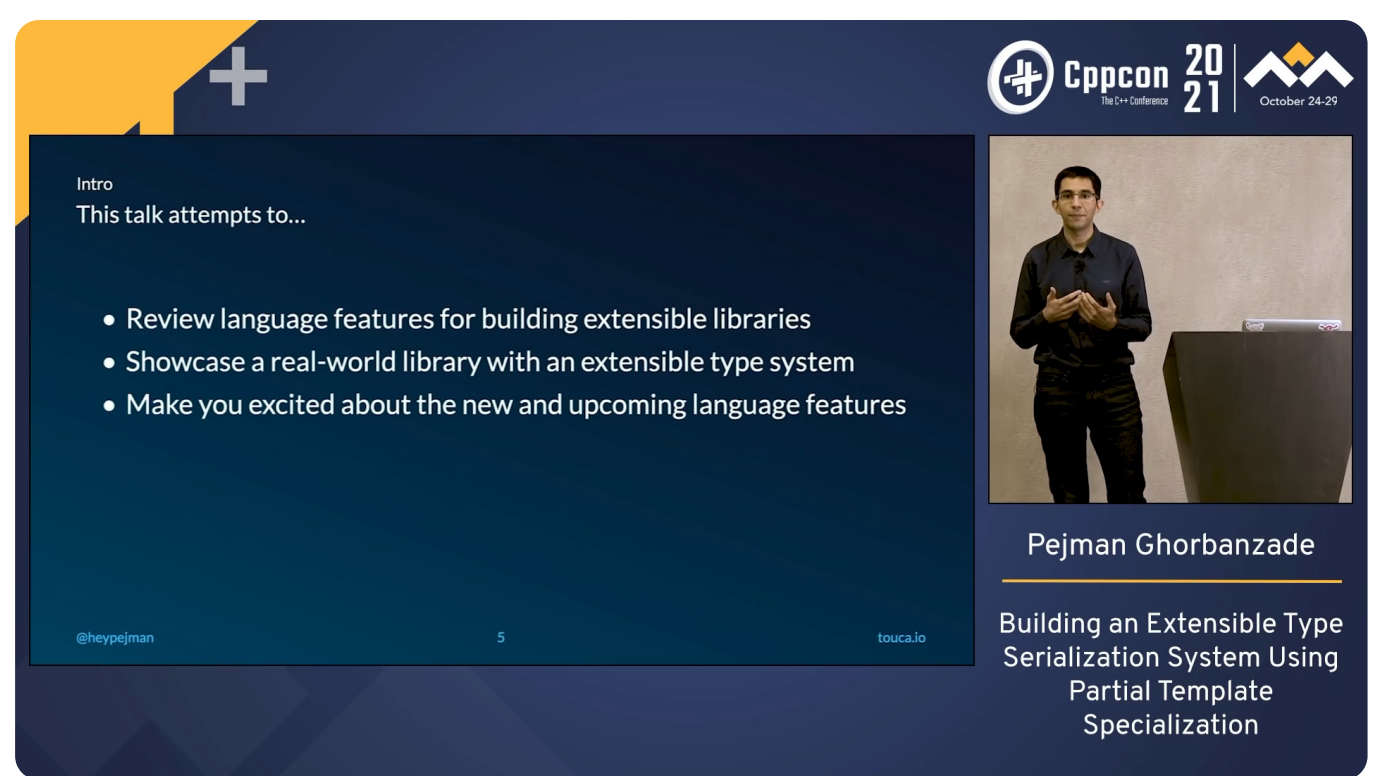

 $\sqrt{9}$  [pejman.dev/talks/cppcon21](https://pejman.dev/talks/cppcon21)

Data Submission

# **Low-Level API**

```
touca::workflow("students", [](const std::string& username) {
  const auto& student = find student(username);
  touca::check("name", student.name);
  touca::check("birth_date", student.dob);
  touca::check("gpa", student.gpa);
});
```

```
Post::Status ClientImpl::post() const {
 /** ... */
 const auto& buf = Testcase::serialize(testcases);
  std::string content((const char*)buf.data(), buf.size());
 const auto& response = transport->binary(content);
 /** ... */
}
```

```
int main() {
 touca::configure();
  for (const auto& username : {"alice", "bob", "charlie"}) {
    touca::declare_testcase(username);
    const auto& student = find student(username);
    touca::check("name", student.name);
    touca::check("birth_date", student.dob);
    touca::check("gpa", student.gpa);
    touca::post();
    touca::save binary("touca " + username + ".bin");
    touca::save json("touca " + username + ".json");touca::forget_testcase(username);
  }
  touca::seal();
```
}

Data Submission

### **FlatBuffers Schema**

```
union Type {
  Bool,
  Int,
 /** ... */
  String,
  Object,
  Array
}
table TypeWrapper {
  value:Type;
}
table Result {
 key:string;
  value:TypeWrapper;
}
```

```
table Results {
  entries:[Result];
}
table Message {
 metadata:Metadata;
 results:Results;
 metrics:Metrics;
}
table MessageBuffer {
 buf:[uint8] (nested_flatbuffer: "Message");
}
table Messages {
 messages:[MessageBuffer];
}
root_type Messages;
```
# **Data ingestion w/ async processing**

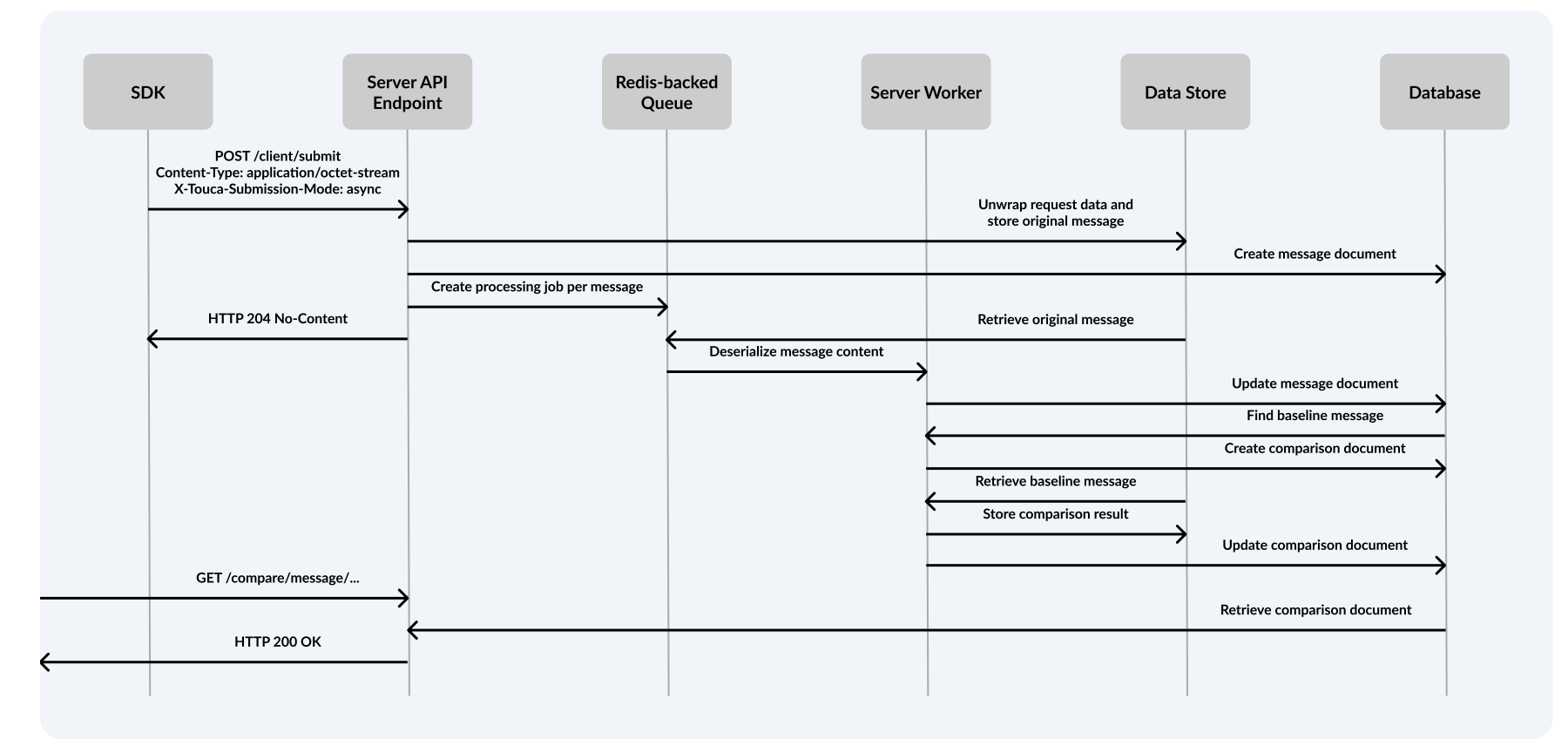

# **Data ingestion w/ on-demand processing**

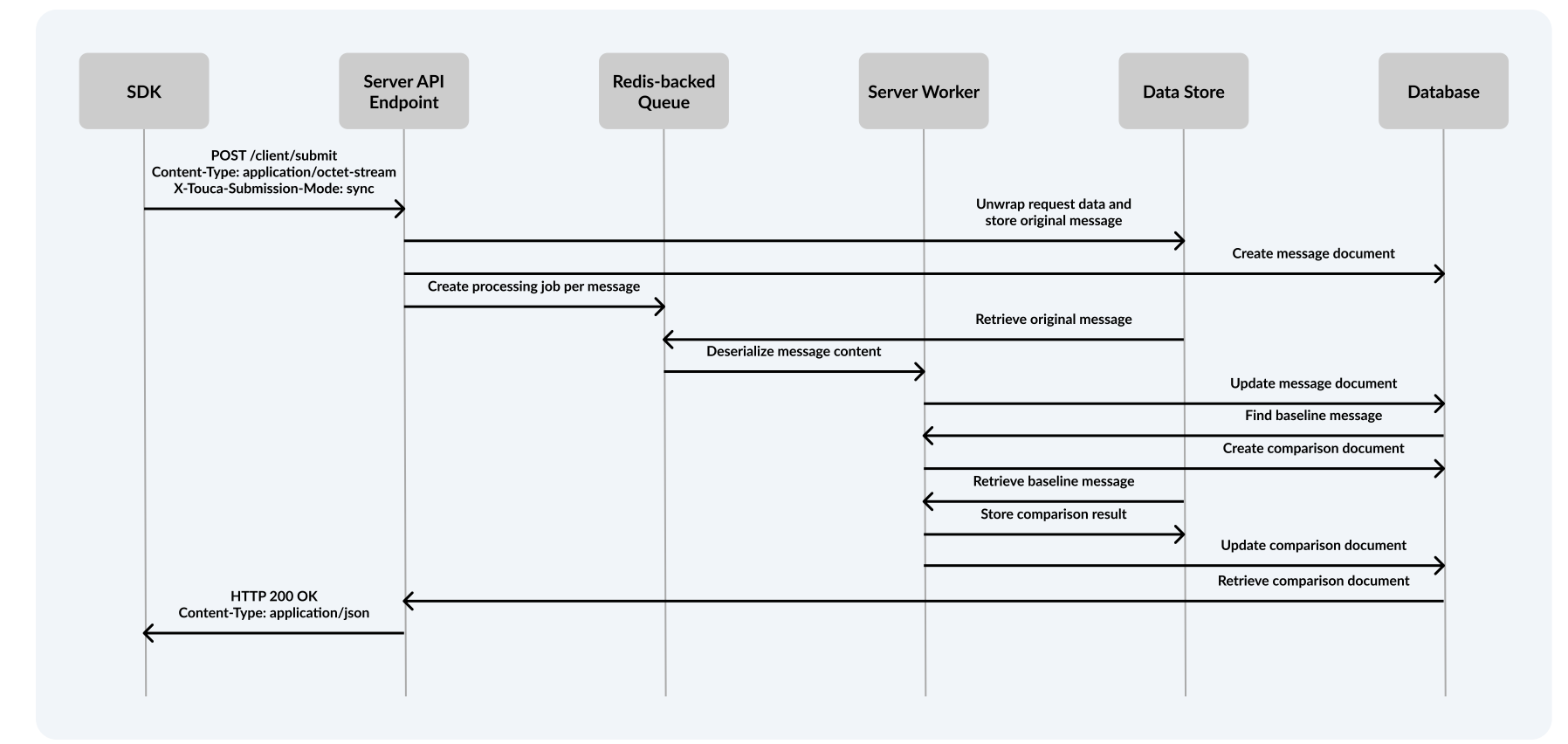

### **Data Retention**

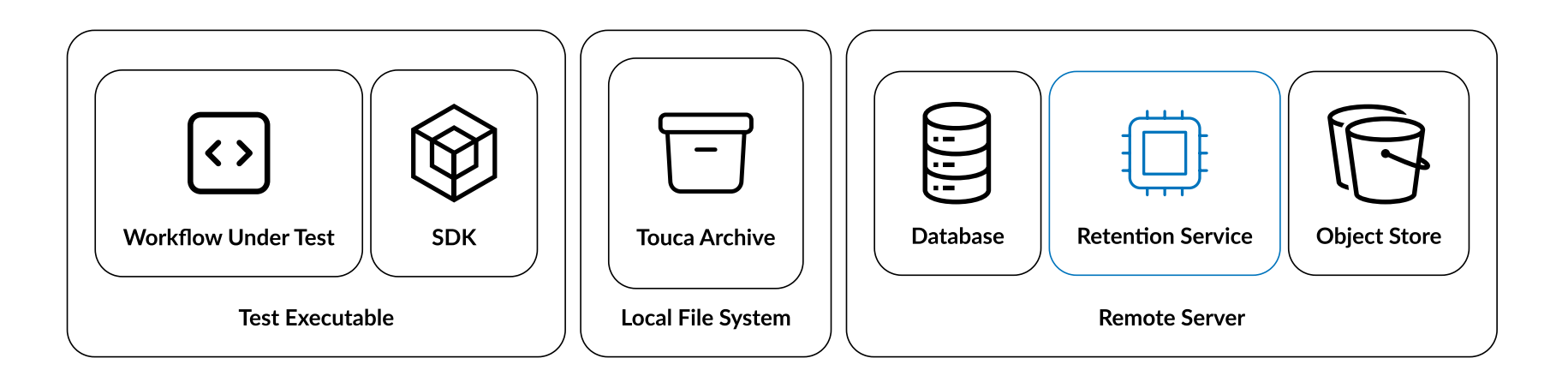

 $\odot$  Local Filesystem Backup  $\odot$  Configurable Retention Duration

# **Agenda**

- What is continuous regression testing
- How does regression testing work in practice  $\bullet$
- How to build a regression testing system  $\bullet$
- **Going beyond finding behavioral regressions**  $\bullet$
- How to use regression testing effectively  $\bullet$
- Establishing a culture of safety at scale $\bullet$

#### **Custom comparison rules**

#### $\oslash$  Language Agnostic  $\oslash$  Real-Time Feedback

touca::check("gpa", student.gpa, touca::decimal\_rule::min\_absolute(3));

**3.8** Actual value Actual value<br>Version v5.1 **3.9** Previous value Version v2.0 Value passes minimum threshold of **3**.

# **Tracking performance benchmarks**

```
#include <benchmark/benchmark.h>
```

```
static void BM String(benchmark::State& state) {
 for (auto _ : state)
   std:: string empty string;
```

```
}
```

```
BENCHMARK(BM String);
BENCHMARK_MAIN();
```
\$ touca plugin add plugins://google\_benchmark \$ touca google benchmark output.json

```
"context": {
  "date": "2023/09/25-18:40:25",
  "num cpus": 40,
  "mhz per cpu": 2801,
  "cpu scaling enabled": false,
  "build_type": "debug"
},
"benchmarks": \Gamma{
    "name": "BM_String",
    "iterations": 94877,
    "real_time": 29275,
    "cpu_time": 29836,
    "bytes per second": 134066,
    "items_per_second": 33516
  }
```
]

}

{

#### **Profiling build times**

```
$ bazel build :sample_app --generate_json_trace_profile \
  --profile sample_app.profile.gz --noslim_json_profile
$ bazel analyze-profile sample_app.profile.gz
=== PHASE SUMMARY INFORMATION ===
```
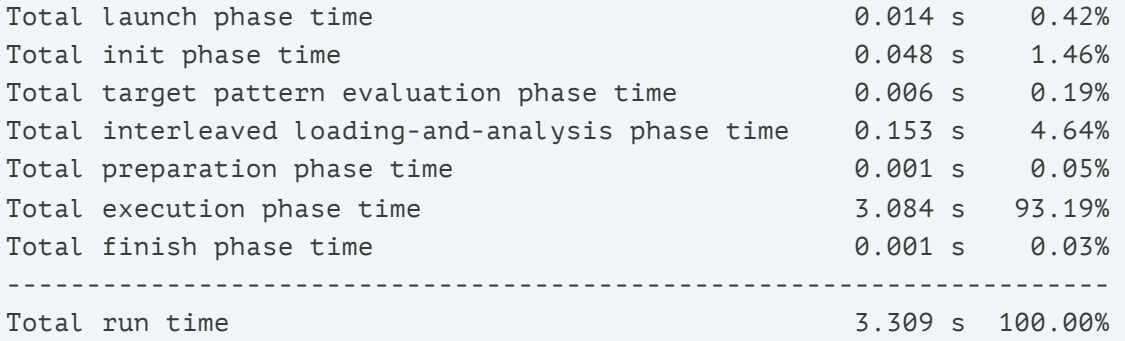

\$ touca plugin add plugins://bazel \$ touca bazel sample\_app.profile.gz

# **Profiling the size of binaries**

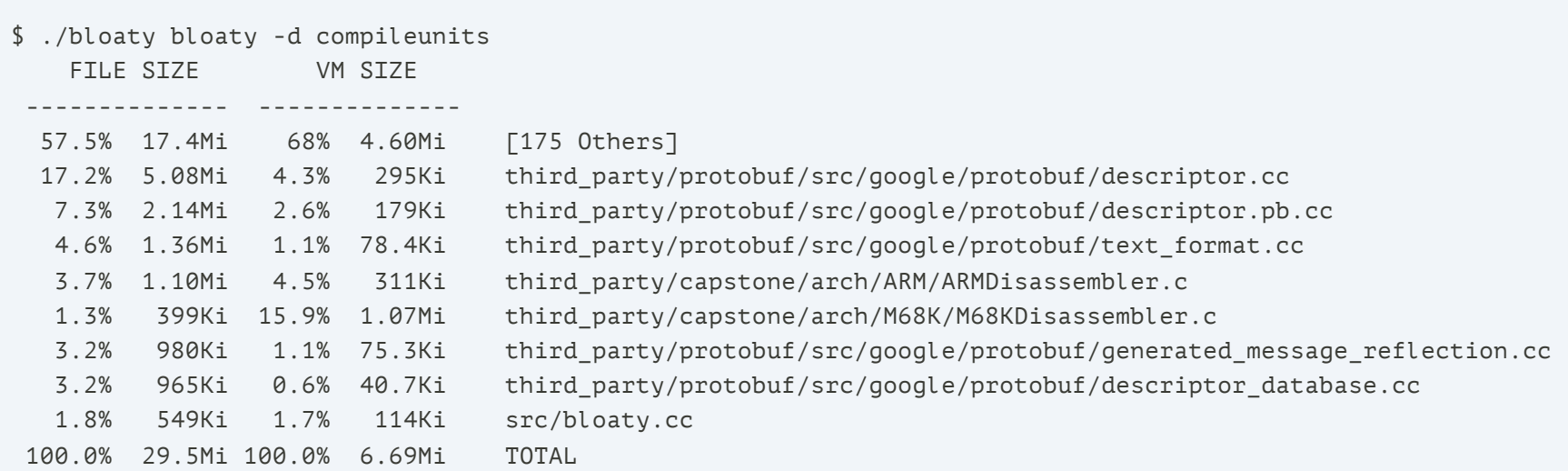

\$ touca plugin add plugins://bloaty \$ touca bloaty ./bloaty

# **Tracking exported symbols of a shared library**

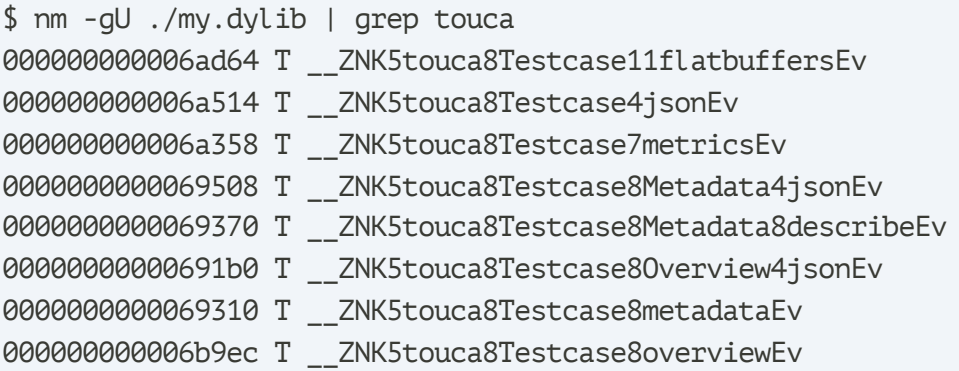

\$ touca plugin add plugins://cpp\_symbols \$ touca cpp\_symbols ./my.dylib --filter touca

# **Agenda**

- What is continuous regression testing
- How does regression testing work in practice  $\bullet$
- How to build a regression testing system  $\bullet$
- Going beyond finding behavioral regressions  $\bullet$
- **How to use regression testing effectively**  $\bullet$
- Establishing a culture of safety at scale $\bullet$

#### **A roller coaster story**

"Touca gives us the confidence to develop new features faster and with fewer problems."

- 10+ paying customers  $\odot$
- 100+ workflows continuously tested  $\mathcal{C}$
- 1000+ unexpected regressions found⊘

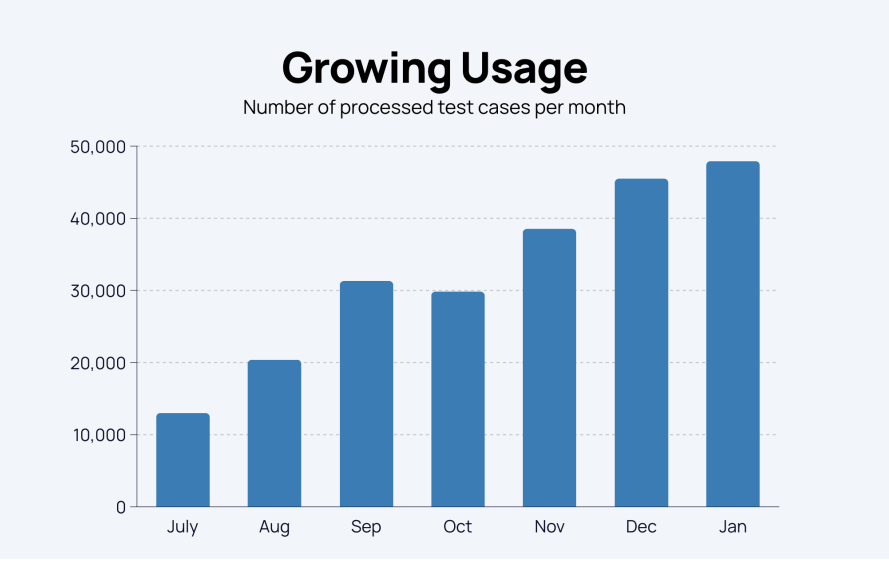

# **A humbling journey**

# "Success is stumbling from failure to failure with no loss of enthusiasm."

-Winston Churchill

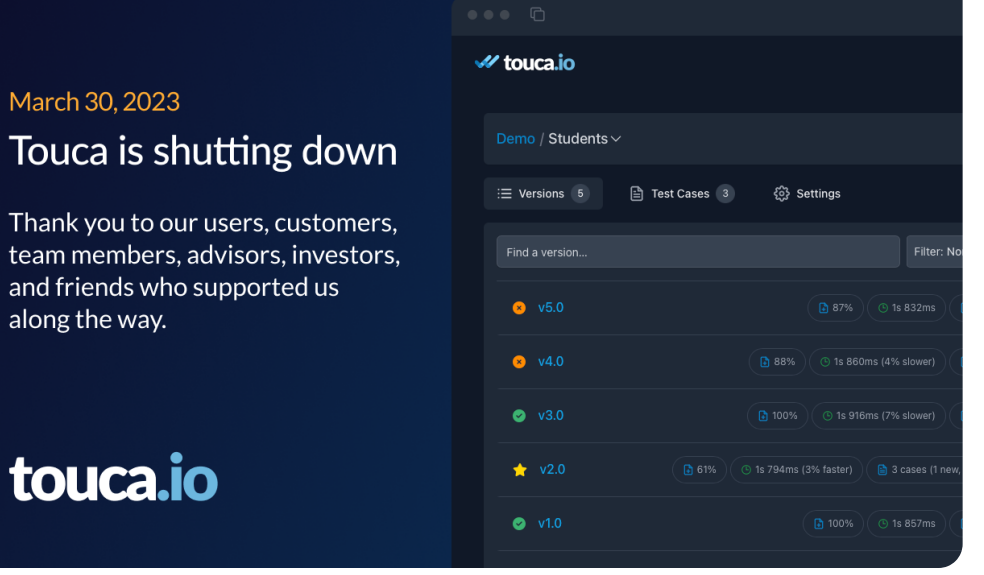

 $\mathcal{O}$  [touca.io/blog/touca-shutting-down](https://touca.io/blog/touca-shutting-down/)

March 30, 2023

along the way.

touca.io

### **Broken windows theory**

"If a window in a building is broken and is left unrepaired, all the rest of the windows will soon be broken. [...] Window-breaking does not necessarily occur on a large scale because some areas are inhabited by determined window-breakers, rather, one unrepaired broken window is a signal that no one cares, and so breaking more windows costs nothing."

 $\sqrt{9}$  The [Atlantic,](https://www.theatlantic.com/magazine/archive/1982/03/broken-windows/304465/) 1982

No tool can address software quality issues more effectively than  $\Omega$ fostering a culture of continuous improvement.

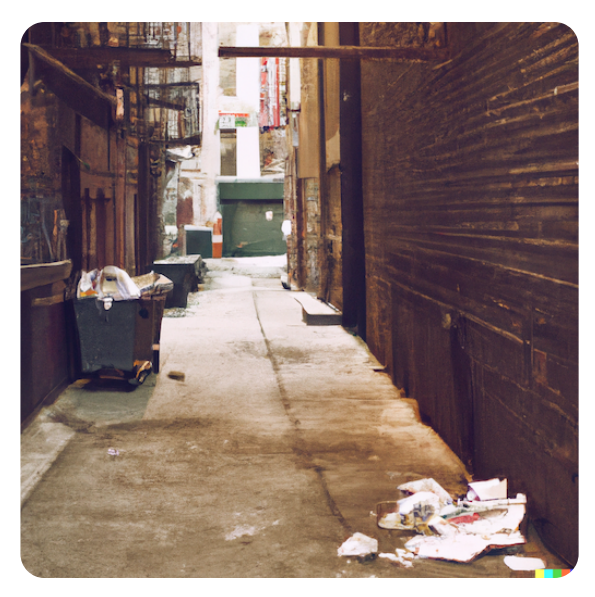

AI-generated

# **Improving software quality**

#### **Culture**

Teams need to foster ownership and accountability for software quality. reward continuous improvements and actively share about technical debt.

# **Commitment**

Teams need to commit to continued investment in maintaining software quality and continuously measure their RoI by tracking developer productivity.

# **Education**

Engineers need to understand their product to know what to test, and learn how to write tests that are fast to run, cheap to maintain, and reliable to use.

#### **Improving team culture**

# $\bigoplus$

- Maintaining software quality is a collective effort.  $\bullet$
- Shift-left testing reduces development cost and improves efficiency.  $\bullet$
- Effective communication about software quality helps improve it.  $\bullet$

# $\bigcirc$

- Reward and promote continuous improvements.  $\bullet$
- Continuously measure developer experience and productivity. $\bullet$

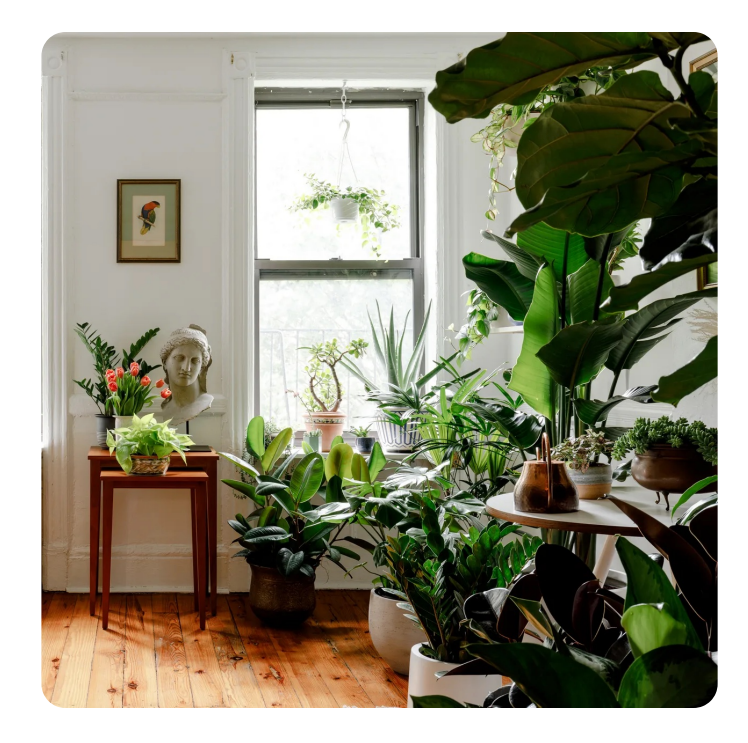

#### **Proving business value**

#### Continuously:

- Measure developer experience and productivity.
- Monitor changes to developer feedback cycles.
- Track the effectiveness of existing testing practices.
- Extract real-time insights about software development lifecycle.

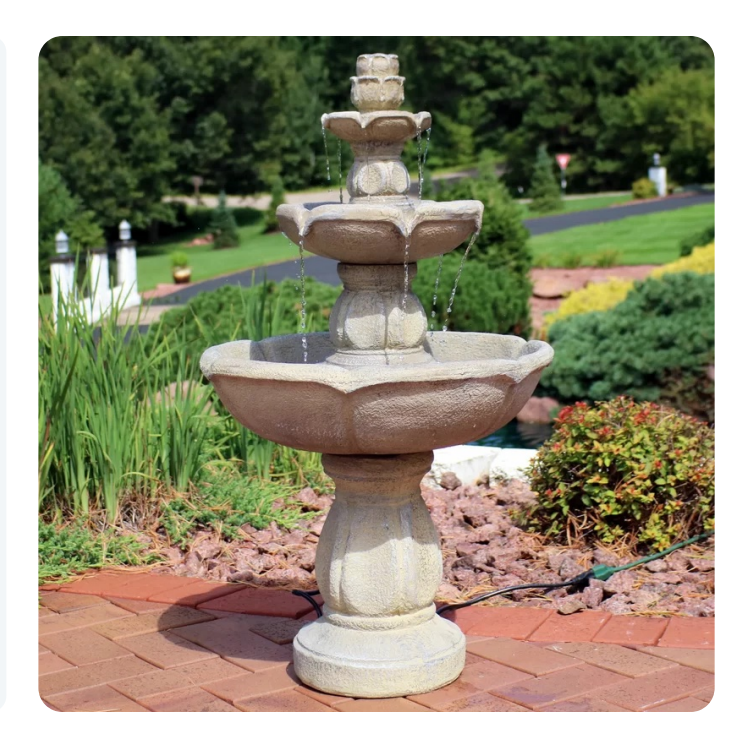

#### **Learning what to test**

- Good tests verify a system expectation that is prone to change.
- Good tests are the ones that fail from time to time.  $\bullet$
- Good tests make efficient use of the resources they need.

 $\mathbb Q$  Scope  $\mathbb Q$  Confidence

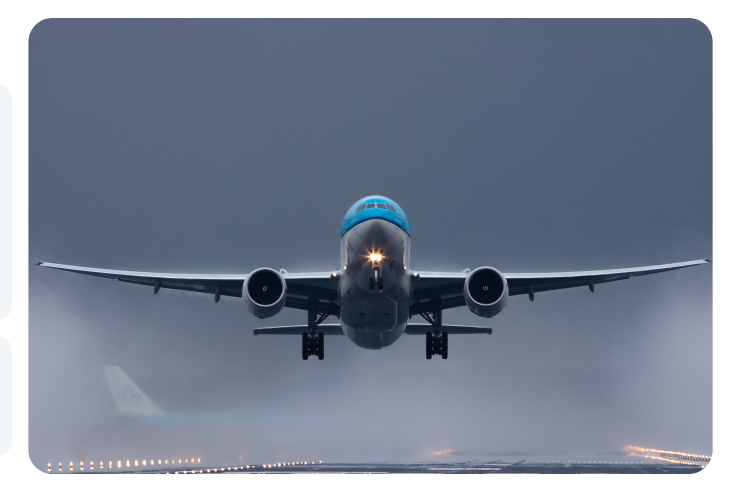

 $\mathcal{O}$  By [Etienne](https://unsplash.com/@etien_nl) Jong

#### **Learning how to test**

#### Expressive

Good tests are easy to read and effective way of learning business logic. Apply the same code hygiene to your tests as your production code.

#### Scalable

Good tests are reusable. Optimize for low per-input execution cost. Prefer writing test code with loose assumptions about individual test inputs.

#### Extensible

Good tests are easy to change. Optimize for low maintenance cost. Single use-case test frameworks have the same cost as production code.

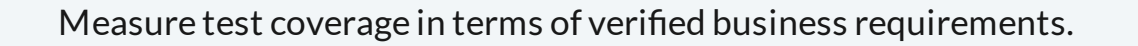

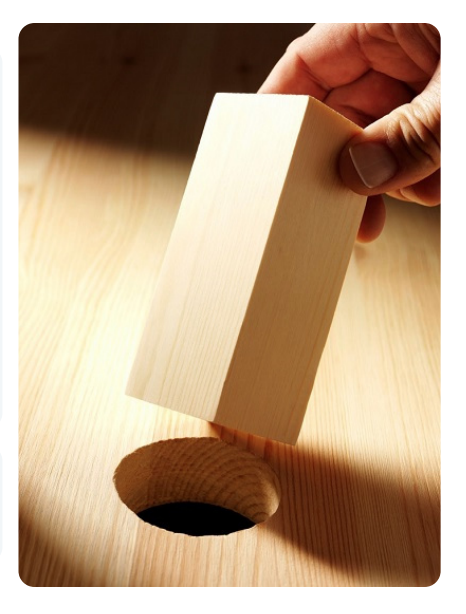

#### **Learning when to run each test**

 $\circledcirc$  Reliability  $\circledcirc$  Fast Feedback

- Optimize for return on investment.
- Avoid reusing paradigms of a specific test stage in others.
- Leverage selective test execution for shorter feedback cycle.  $\bullet$
- Use periodic test execution for more confidence.

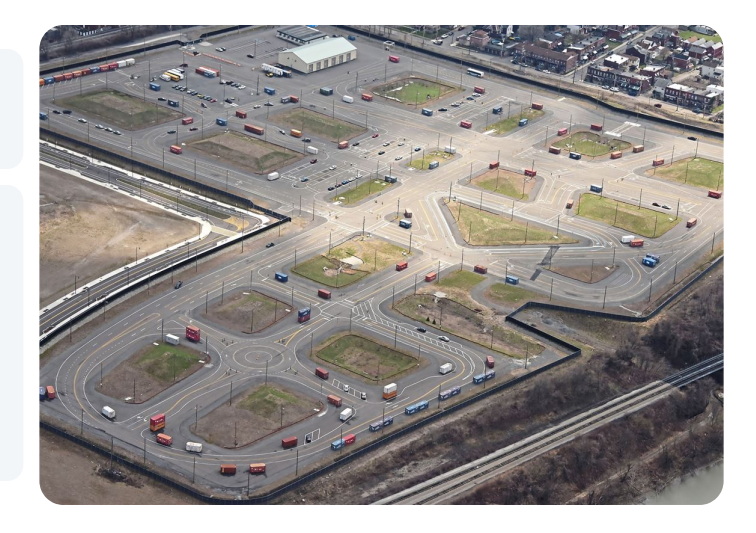

# **Learning how to read code**

- Understand the business.  $\bullet$  .
- Learn code context and history.  $\bullet$
- Ask questions and share concerns.  $\bullet$
- Take ownership and accountability. $\bullet$

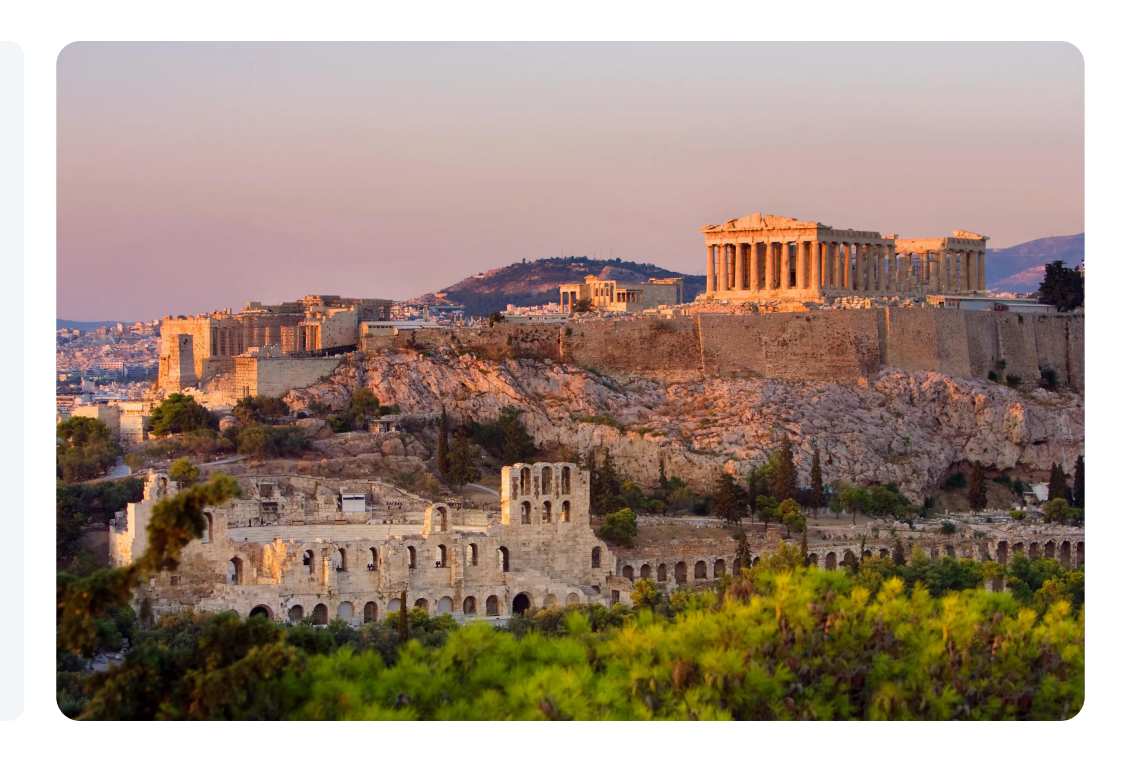

# **Learning how to change code**

- Understand the system
- Study the call-sites
- Resolve unexpected use cases  $\bullet$
- Measure the impact  $\bullet$
- Mitigate surprises  $\bullet$
- Favor incremental rollout  $\bullet$
- Communicate your thought process  $\bullet$
- Share changes to expectations

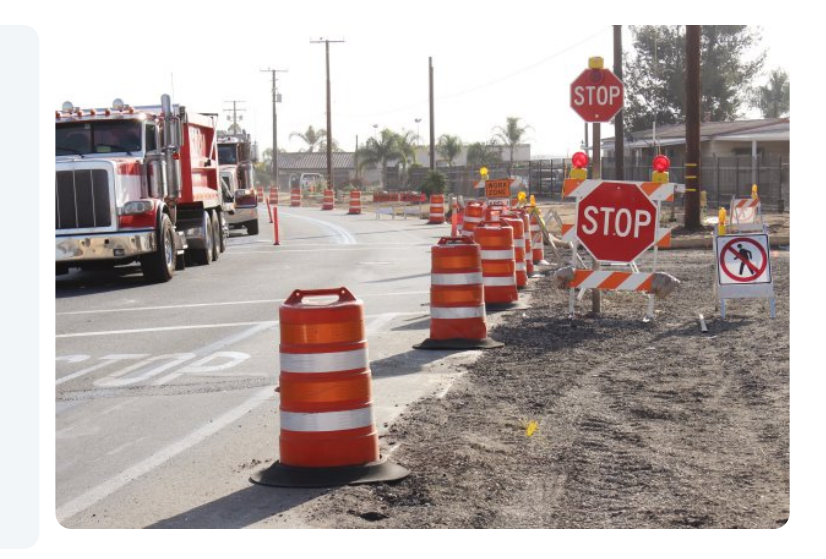

*"Take many more much smallersteps." — GeePaw Hill*
# **Agenda**

- What is continuous regression testing
- How does regression testing work in practice  $\bullet$
- How to build a regression testing system  $\bullet$
- Going beyond finding behavioral regressions  $\bullet$
- How to use regression testing effectively  $\bullet$
- **Establishing a culture of safety at scale** $\bullet$

#### **What we do matters**

Unit and Integration Tests

Simulation Tests

Perception Scenarios

Hardware-in-The-Loop Tests

On-vehicle Tests

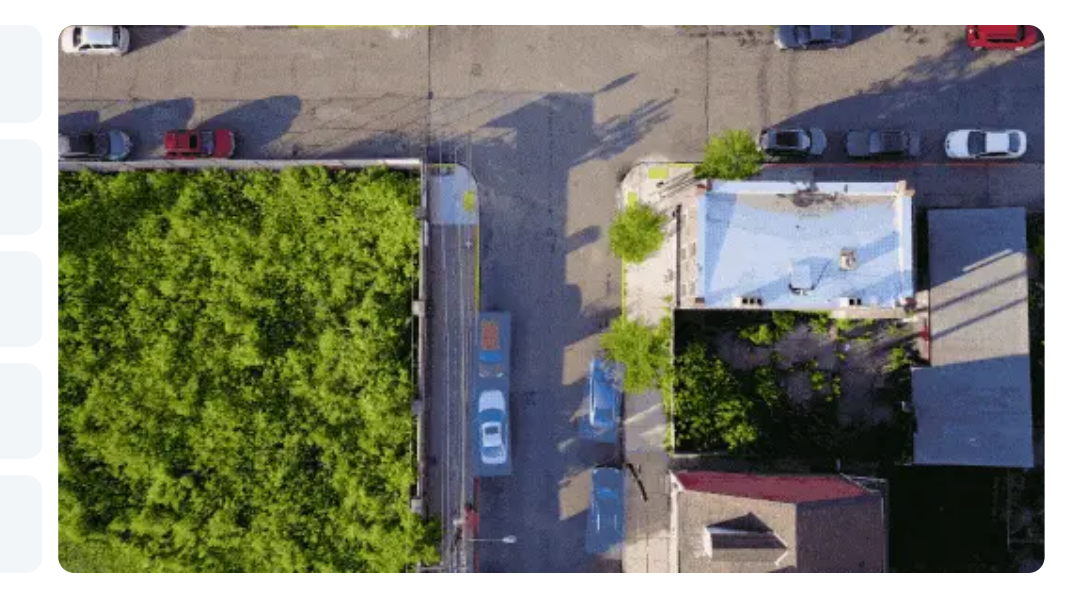

## **Simulation Tests**

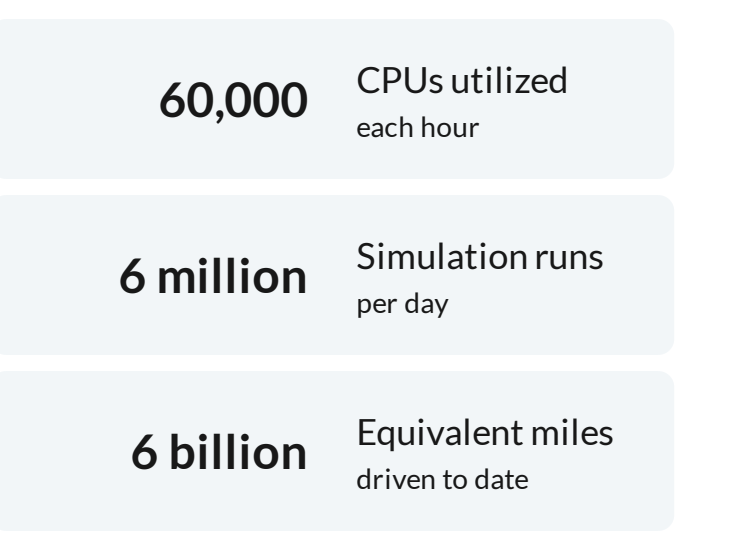

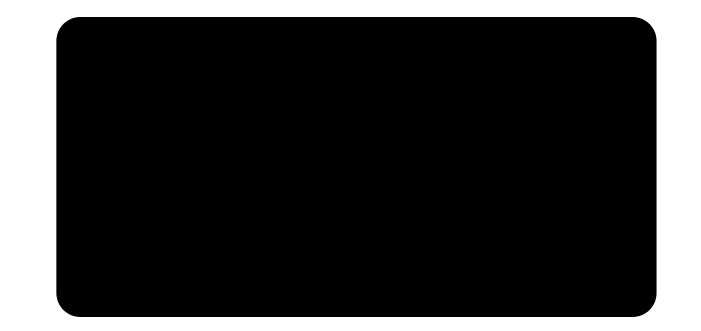

## **Virtual world-building**

Simulating how sensors perceive objective events in the world, helps curate realistic rare-event scenario data that are difficult, dangerous, or expensive to acquire in the real world.

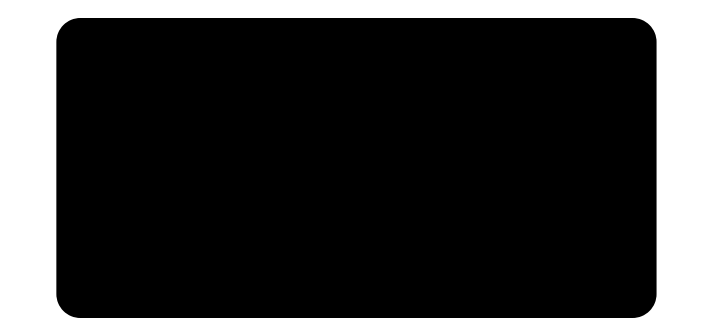

# **Machine Learning**

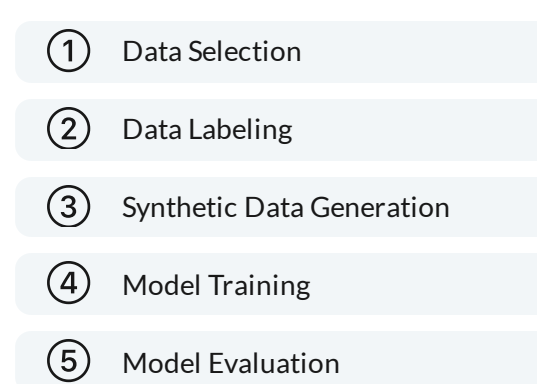

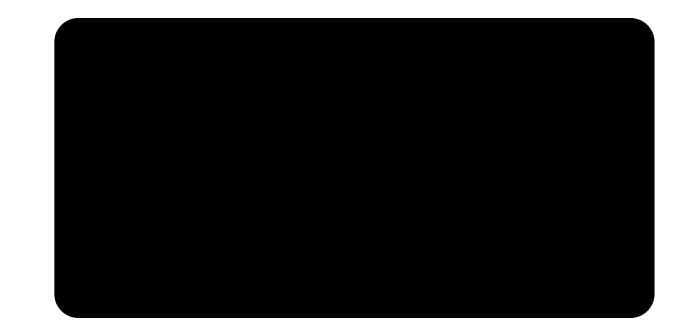

#### **Safety Case Framework**

Goal: Aurora's self-driving vehicles are acceptably safe to operate on public roads.

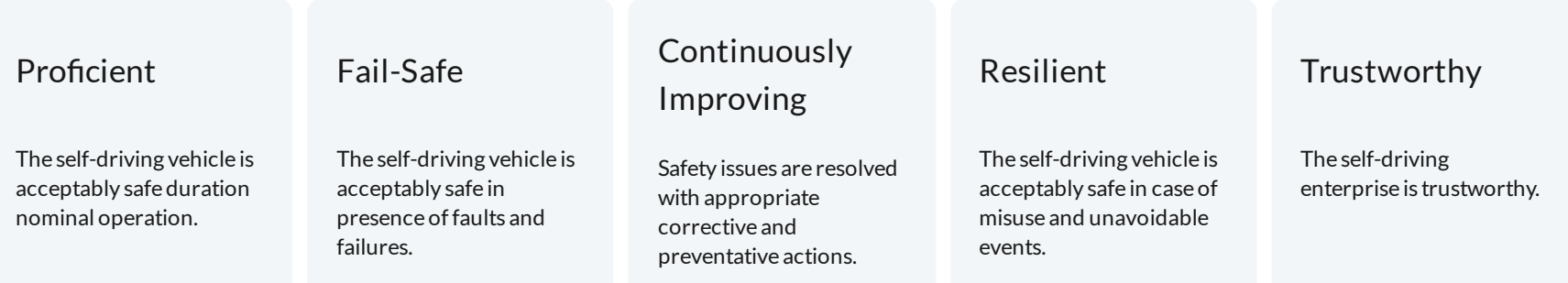

#### **Conclusion**

- Fastfeedback cycles improve developer experience and boost productivity.  $\bullet$
- Continuous regression testing facilitates changing software safely and with confidence.  $\bullet$
- Shift-left testing reduces development cost and improves efficiency.  $\bullet$
- Maintaining software quality requires fostering a culture of continuous improvements.  $\bullet$
- Ensuring software safety requires incorporating multiple software testing methods. $\bullet$

# **Questions**

[pejman.dev](https://pejman.dev/talks/cppcon23) /talks / cppcon23  $\bigcirc$  [github.com](https://github.com/trytouca/trytouca) / trytouca / trytouca  $\Box$  [touca.io](https://touca.io/docs) / docs

Appendix

#### **Data Capturing Internals**

```
void touca::detail::check(const std::string& key, const data_point& value) {
  instance.check(key, value);
}
```

```
void Client::check(const std::string& key, const data_point& value) {
 if (has last testcase()) {
   testcases.at(get last testcase())->check(key, value);
  }
}
```

```
void Testcase::check(const std::string& key, const data_point& value) {
 _resultsMap.emplace(key, ResultEntry{value, ResultCategory::Check});
 posted = false;}
```
Data Serialization

#### **Serializing User-Defined Types - Implementation**

```
class object final {
public:
  explicit object(std::string arg name) : name(std::move(arg_name)), v() {}
  template <typename T>
  object& add(std::string&& key, T&& value) {
   using type = typename std::remove_cv<typename std::remove_reference<T>::type>::type;
   _v.emplace(std::move(key), serializer<type>().serialize(std::forward<T>(value)));
   return *this;
  }
 /** ... */
 private:
  std::string name;
  std::map<std::string, data_point> _v;
}
```
Data Submission

# **Serializing Test Cases**

```
std::vector<uint8 t> Testcase::serialize(const std::vector<Testcase>& testcases) {
  flatbuffers::FlatBufferBuilder builder;
  std::vector<flatbuffers::Offset<fbs::MessageBuffer>> messageBuffers;
  for (const auto& tc : testcases) {
    const auto\& out = tc.flatbuffers();
    messageBuffers.push_back(fbs::CreateMessageBufferDirect(builder, &out));
  }
  const auto& messages = fbs::CreateMessagesDirect(builder, &messageBuffers);
  builder.Finish(messages);
  const auto& ptr = builder.GetBufferPointer();
  return \{\text{ptr}, \text{ptr} + \text{builder}.\text{GetSize}(\cdot)\};}
```
Data Submission

#### **Serializing Data Points**

```
std::vector<uint8 t> Testcase::flatbuffers() const {
 /** ... */
  std::vector<flatbuffers::Offset<fbs::Result>> fbsResultEntries;
 for (const auto& result : _resultsMap) {
   const auto& key = result.first.c str();
   const auto& value = result.second.val.serialize(builder);
   fbsResultEntries.push_back(fbs::CreateResultDirect(builder, key, value));
  }
 7** ... */}
```

```
flatbuffers::Offset<fbs::TypeWrapper> data_point::serialize(
   flatbuffers::FlatBufferBuilder& builder) const {
     return touca::detail::visit(data point serializer visitor(builder), value);
    }
)
```